### **МИНИСТЕРСТВО ВЫСШЕГО И СРЕДНЕГО СПЕЦИАЛЬНОГО ОБРАЗОВАНИЕ РЕСПУБЛИКИ УЗБЕКИСТАН**

**ТАШКЕНТСКИЙ ГОСУДАРСТВЕННЫЙ АВИАЦИОННЫЙ ИНСТИТУТ** 

# **РУКОВОДСТВО К ВЫПОЛНЕНИЮ ЛАБОРАТОРНЫХ РАБОТ ПО ЭЛЕКТРОТЕХНИКЕ**

**Ташкент 2006**

# **Методическая указание утверждена Методсоветом ТашГАИ Протокол №5 от 22 августа 2006 г.**

### **ПРЕДНАЗНАЧЕНЫ ДЛЯ НАПРАВЛЕНИЙ:**

5520800 – Ракетно - космическая техника и авиастроение. 5520900 – Эксплуатация авиационной и ракетно- космической техники. 5140900 – Профессиональная педагогика. 5860100 – Безопасность и жизнедеятельность.

 **Составили:** Ибадуллаев М.И. Галиаскарова Н.М. Абдуллаев Ж.А.

#### ЛАБОРАТОРНАЯ РАБОТА №1

### ИССЛЕДОВАНИЕ ПРОСТЕЙШИХ ЭЛЕКТРИЧЕСКИХ ЦЕПЕЙ ПОСТОЯННОГО ТОКА

#### 1. Цель работы

1. Изучение законов Ома и Кирхгофа путем непосредственного измерения токов и напряжений на участках цепи с помощью измерительных приборов.

2. Приобретение навыков в сборке простейших цепей последовательного, параллельного и смешанного соединений на постоянном токе.

#### II. Общие вопросы теории.

По способу включения приемников и источника энергии различают цепи последовательного, параллельного и смешанного соединения. В первом случае резисторы  $r_1$ ,  $r_2$  и  $r_3$ ,  $r_n$  с источником напряжения U образуют единый контур (рис.1-1), по которому течет один и тот же ток І. При этом на каждом из сопротивлений, согласно закону Ома, образуется свое падение напряжения  $U_k = I r_k$ , т.е.  $U_1 = I r_1$ ,  $U_2$  $=$ Ir<sub>2</sub>, U<sub>3</sub> =Ir<sub>3</sub>. С другой стороны, по второму Кирхгофа сумма всех этих напряжений уравновешивается напряжением на входе цепи т.е.

 $U=U_1+U_2+...+U_n=I(r_1+r_2+...+r_n)=IR_3$ 

где:  $R_2 = r_1 + r_2 + ... + r_n$  - эквивалентное или суммарное сопротивление всей печи.

В случае параллельного соединения (рис.1-2) резисторы г<sub>2</sub>, г<sub>3</sub> оказывается под одним и тем же напряжением источника U, т.е.  $U=I_3r_3=I_2r_2$ 

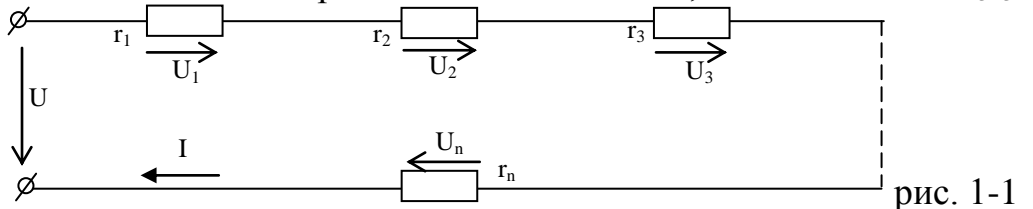

При этом полное сопротивление вызывает свой автономный ток  $I_n = U/r_k$ , в результате чего, согласно первому закону Кирхгофа, от источника потребляется ток I, равный сумме токов в параллельных ветвях, т.е.

 $I=I_1+I_2+...+I_n = U/R_3$  откуда  $1/R_3 = 1/r_1 + 1/r_2+...+1/r_n$ 

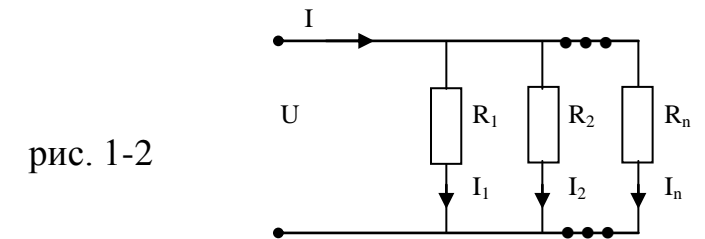

При смешанном соединении потребителей возможно любое сочетание последовательного и параллельного соединения типа рис.1-3. Определение токов и напряжений на отдельных участках цепи осуществляется в простейшем варианте на основе законов Кирхгофа. Так, например, если в цепи рис. 1-3 заданы напряжение U и сопротивления г<sub>1</sub>, г<sub>2</sub>, г<sub>3</sub>, то для отыскания известных токов составляют три уравнения равновесия цепи:

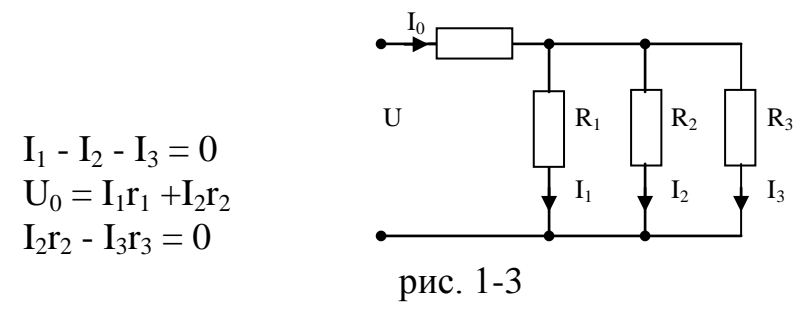

### III. Программа исследований.

1. Собрать цепь по схеме рис.1-1, состоящую из источника постоянного напряжения  $U_0$ , двухполюсного рубильника P, предохранителей  $\Pi_p$  R=U/I атапотенциометра R<sub>п</sub>, предназначенного для плавного изменения питающего напряжения во внешней цепи. Вольтметр  $V_1$  и  $V_2$  включить последовательно друг с другом и клеммам 1 и 2 реостата  $R_{\text{u}}$ , находящегося под полным напряжением  $U_{\text{o}}$ .

Среднюю точку 3 подключить к ползунку P реостата R<sub>п</sub> и убедиться в том, что при любом положении ползунка сумма напряжений  $U_1+U_2=U_0$ . Сделать 5-7 замеров для различных положений ползунка реостата, в том числе для двух крайних, и записать их в таблицу 1-1. Убедиться в том, что потенциометр  $R_n$  может служить делителем напряжения источника  $U_0$  на частичные напряжения  $U_1$  и  $U_2$  в любых наперед заданных соотношениях их величин.

2. Собрать цепь по схеме рис.1-1, состоящую из последовательно соединенных  $r_1$ ,  $r_2$  и  $r_3$  и подключить к источника постоянного напряжения  $U_0$ . Контрольным вольтметром  $V_{\pi}$  заменить напряжения  $U_{12}$ ,  $U_{23}$  и  $U_{34}$  на соответствующих сопротивлений  $r_1$ ,  $r_2$  и  $r_3$  а также напряжение всей цепи  $U_0 = U_{14}$ . Результаты контрольных замеров записать в таблицу 1-2.

| Измерения |               |                   |                     |   | Вычисления |  |  |  |                                                                             |  |
|-----------|---------------|-------------------|---------------------|---|------------|--|--|--|-----------------------------------------------------------------------------|--|
|           | $ I, A U_0B $ | $\mathrm{U}_{12}$ | $U_{23}$ $ U_{34} $ |   |            |  |  |  | $ U_0 B  r_1 OM   r_2 OM   r_3 OM   R_{\text{3KB}} = r_1 + r_3   R = U_0/I$ |  |
|           |               |                   |                     | B |            |  |  |  |                                                                             |  |
|           |               | $U_{13}$          | $\mathsf{U}_{24}$   |   |            |  |  |  |                                                                             |  |
|           |               |                   |                     |   |            |  |  |  |                                                                             |  |
|           |               |                   |                     |   |            |  |  |  |                                                                             |  |
|           |               |                   | Ω                   |   |            |  |  |  |                                                                             |  |

Таблица 1-2.

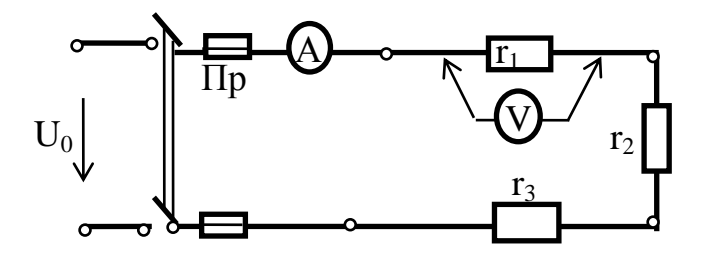

На основе полученных данных убедиться в справедливости и закона Кирхгофа для этой цепи, т.е.

 $U_{13}=U_{12}+U_{23}$ ;  $U_{24}=U_{23}+U_{34}$ ;  $U_{0}=U_{12}+U_{23}+U_{34}$ 

Используя закон Ома для участка цепи вычислить значения сопротивлений  $r_1$ ,  $r_2$ ,  $r_3$  и  $R_{\alpha}$ 

3. Собрать цепь по схеме 1-2, состоящую из параллельно соединенных сопротивлений г<sub>2</sub> и г<sub>3</sub>, и подключить ее к напряжении U<sub>0</sub>. Показания приборов записать в таблицу 1-3.

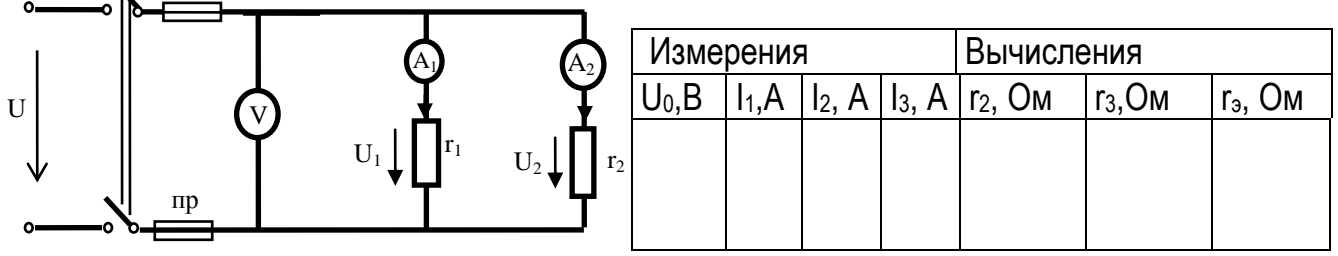

На основе полученных данных убедиться в справедливости 1 закона Кирхгофа, т.е.

 $I_1 = I_2 + I_3$ 

Вычислить сопротивления г<sub>2</sub> и г<sub>3</sub>.

4. Собрать цепь по схеме рис. 1-3. смешанного соединения, замерить соответствующие токи и напряжения и занести в таблицу 1-4.

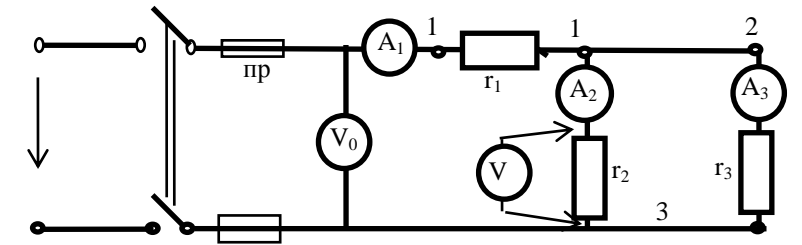

Таблина 1-4

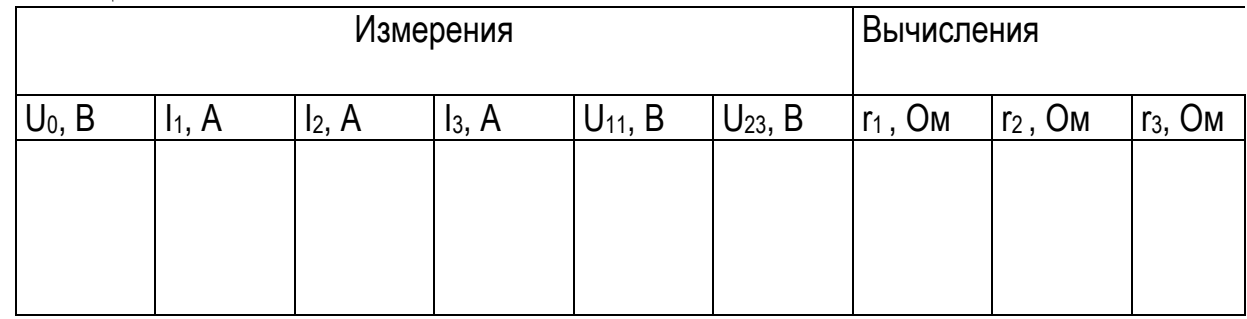

Составить уравнения цепи по законам Кирхгофа и убедиться в их справедливости на базе полученных результатов изменений. Вычислить сопротивления  $r_1, r_2, r_3$ 

#### **IV. Контрольные вопросы:**

- 1. Виды соединения резисторов и соотношения токов и напряжений при соединениях
- 2. Законы Кирхгофа и закон Ома. Формулировка и математическая запись.
- 3. Чему равно полное сопротивление при различных видах соединения резистоpo<sub>B</sub>.
- 4. Методы проверки правильности определения токов.
- 5. Как подключаются измерительные приборы для замера задаваемых параметpo<sub>B</sub>.
- 6. Как правильно собрать электрическую цепь при различных видах соединения регистров.

#### ЛАБОРАТОРНАЯ РАБОТА № 2 АНАЛИЗ ЦЕПЕЙ ОДНОФАЗНОГО ПЕРЕМЕННОГО ТОКА. І. ПЕЛЬ РАБОТЫ

1. Экспериментальное исследование цепей однофазного переменного тока при различных соединениях составляющих их элементов активного сопротивления R, индуктивности L и емкости C.

2. Проверка особенностей применения законов Ома и Кирхгофа для цепей переменного тока.

3. Приобретение навыков в построении векторных диаграмм по данным измерений.

4. Определение активных, реактивных и полных сопротивлений, а также углов сдвига фаз между током и напряжением на входе и на участках цепи.

**II. ОБШИЕ ВОПРОСЫ ТЕОРИИ** 

$$
Z = \frac{U}{I}; \ P = I^2 \cdot r; \ r = \frac{P}{I^2}; \quad X = \sqrt{Z^2 - r^2}; \quad X_{LK} = \omega L = \sqrt{Z_K^2 - r^2 \kappa}; \quad Z_K = \frac{U_K}{I}
$$
  

$$
R_{\kappa} = \frac{P_k}{I^2}; \qquad L = \frac{X_L}{\omega} = \frac{X_L}{2\pi f} \Gamma_H (T \epsilon_H \mu); \quad f = 50 \ \Gamma_H; \quad \omega = 2\pi f = 314; \quad Z_C = \frac{U_C}{I};
$$
  

$$
C = \frac{1}{X_C \cdot \omega} = \frac{1}{X_C \cdot 314} \Phi(\Phi \alpha \rho \alpha \delta a); \quad C = \frac{10^6}{314 \cdot X_C} \ \mu \kappa \Phi; \ \cos \varphi = \frac{P}{U \cdot I}; \ \varphi = \arctg \frac{X_i - X_C}{R}
$$

Любая электрическая установка переменного тока является электрической цепью, изображаемой расчетной схемой замещения, состоящей из трёх типов идеализированных пассивных элементов; где: Х<sub>г</sub>-индуктивное сопротивление катушки ( O<sub>M</sub>)  $X_{I} = \omega L$ 

 $X_c$ - емкостное сопротивление конденсатора (Ом),  $X_c = 1/\omega C$ <br>ток определяется по закону Ома  $I=U/Z$   $Z = \sqrt{R^2 + (X_L - X_C)^2}$ , Ом

**III. ПРОГРАММА ИССЛЕДОВАНИЙ** 

1. Ознакомиться с лабораторным стендом, определить основные элементы схемы- реостаты, катушку индуктивности, конденсаторы, и способы их регулирования.

2. Создать электрическую цепь по рис. 2-5 и подключить однофазную цепь переменного тока через автотрансформатор ЛАТР (напряжение на выходе ЛАТРа и на последующих этапах задается преподавателем).

3. Замкнув рубильники Р<sub>2</sub>и Р<sub>3</sub>, создать схему с последовательным соединением двух резисторов R<sub>1</sub> и R<sub>2</sub>. Присоединяя концы параллельной обмотки ваттметра W, вольтметра V поочередно к реостату  $R_1$  и  $R_2$  измерить активную мощность и падение напряжения на каждом участке цепи. Измерить общее напряжение и общую мощность цепи. Данные измерений занести в таблицу 2 - 1 (активная нагрузка).

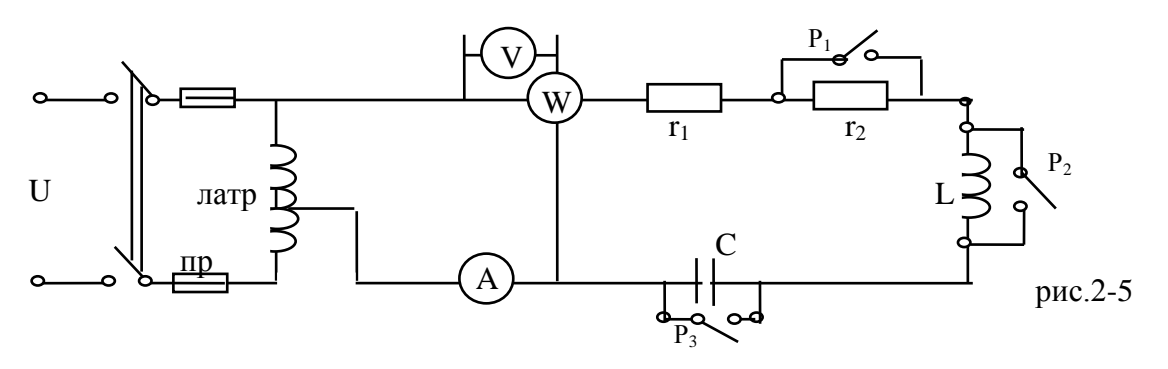

4. Зашунтировать резистор  $R_2$  (замкнуть рубильник  $P_1$ ) и разомкнуть рубильник  $P_2$  - создать схему с последовательным соединением резистора  $R_1$  и катушки индуктивности R<sub>к</sub>-L. Произвести измерения, аналогичные п. 3 и данные записать в табл. 2-1 (активно-индуктивная нагрузка).

5. То же повторить для последовательного соединения R<sub>1</sub> и C (активноёмкостная нагрузка). При этом рубильник  $P_3$  разомкнут.

6. Собрать цепь R<sub>1</sub>-(R<sub>K</sub>-L)- С (рубильник P<sub>1</sub> замкнут, рубильники P<sub>2</sub> и P<sub>3</sub> разомкнуты). Произвести аналогичные измерения и занести их в таблицу 2-1 (общий вид нагрузки).

7. По данным измерений построить векторные диаграммы напряжений (в масштабе) для всех четырех схем.

8. Произвести необходимые вычисления по таблице 2-1.

Указания по построению векторных диаграмм и вычислений приводятся в раз-Таблина 3-1 леле IY ланной работы.

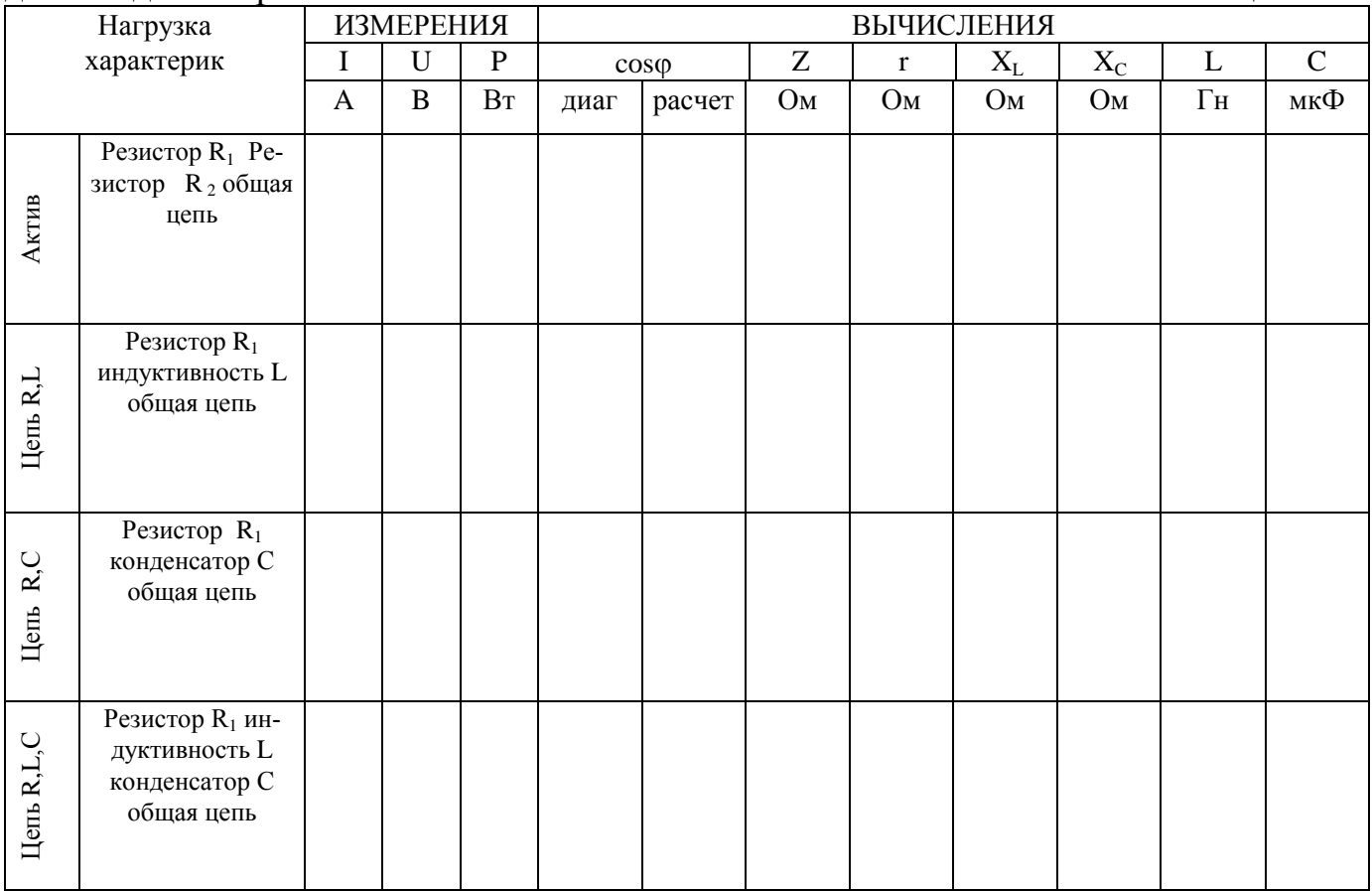

### ІҮ. КОНТРОЛ ЬНЫЕ ВОПРОСЫ.

1. Что называется переменным током?

2. Сформулируйте закон Ома для цепи переменного тока. Чем отличается закон Ома для постоянного и для переменного тока?

3. В чем особенность применения законов Кирхгофа для цепей переменного и постоянного токов?4. Что такое активное сопротивление и как его определяют?

5. Как определяют полное, индуктивное и ѐмкостное сопротивление?

6. Как определяют параметры индуктивности L и ѐмкости С? В каких единицах они измеряются?

7. Какими параметрами обладает реальная катушка?

8. Что такое коэффициент мощности, и что он показывает?

9. Методика построения векторных диаграмм.

10. Что такое сдвиг фаз? От каких величин зависит?

11. Что такое треугольник напряжений? Треугольник токов, треугольник мощностей, треугольник сопротивлений.

12. Напишите выражение: мощности для R, L, C цепи.

13. В каких случаях R, L, C цепи наступает резонанс напряжений и токов.

#### ЛАБАРАТОРНАЯ РАБОТА №3 ТРЕХФАЗНАЯ ЦЕПЬ ПРИ СОЕДИНЕНИИ ПОТРЕБИТЕЛЯ ЗВЕЗДОЙ І. ЦЕЛЬ РАБОТЫ

1. Изучения различных режимов работы трехфазной цепи при включении приемников по схеме "звезда":

а) равномерная активная нагрузка;

б) неравномерная нагрузка;

в) неравномерная активная, индуктивная и ёмкостная нагрузка.

2. Приобретение навыков построения топографических (векторных) диаграмм токов и напряжений.

3. Экспериментальное исследование соотношений линейных и фазных напряжений.

# **II. ОБЩИЕ ВОПРОСЫ ТЕОРИИ**

При соединении потребителей фазные напряжения U  $_A$ , U  $_B$ , U  $_C$  не равны линейным напряжениям U<sub>AB</sub>, U<sub>BC</sub>, U<sub>CA</sub>. Эти напряжения связаны между собой векторными уравнениями.

$$
\begin{array}{c}\n\overline{U}_{AB} = \overline{U}_{A} - \overline{U}_{B} \\
\overline{U}_{BC} = \overline{U}_{B} - \overline{U}_{C} \\
\overline{U}_{CA} = \overline{U}_{C} - \overline{U}_{A}\n\end{array}
$$

При симметрии соответственно линейных и фазных напряжений существует зависимость  $U_{\kappa} = \sqrt{3}U_{\phi}$ .

Если  $Z_A = Z_B = Z_C = Z_{\Phi}$ , сдвиги фаз  $\varphi_A, \varphi_B, \varphi_C$ между фазными напряжениями и соответствующими фазными токами равны между собой, нагрузку называют симметричной.

При симметричной нагрузке

$$
\overline{U}_A = \overline{U}_B = \overline{U}_C \qquad \overline{I}_A = \overline{I}_B = \overline{I}_C = \overline{I}_\phi = \frac{\overline{U}_\phi}{Z_\phi}
$$

сдвиги фаз определяются по формуле  $\varphi = \arctg(\frac{X}{R})$ 

При соединении «звездой»  $I_{\pi} = I_{\phi}$ 

Ток в нейтральном проводе  $\bar{I}_o = \bar{I}_A + \bar{I}_B + \bar{I}_C$ 

При симметричной активно – индуктивной нагрузке  $\bar{I}_o = \bar{I}_A + \bar{I}_B + \bar{I}_C = 0$ , т.е. нейтральный провод не нужен.

При симметричной активной нагрузке

 $P = 3P_{\phi} = 3U_{\phi}I_{\phi}\cos\varphi_{\phi}$  или  $P = \sqrt{3}U_{\pi}I_{\pi}\cos\varphi_{\phi}$ 

Если  $Z_A \neq Z_B \neq Z_C$ ;  $\varphi_A \neq \varphi_B \neq \varphi_C$  нагрузка несимметричная, в нейтральном проводе  $\bar{I}_o \neq 0$  – и определяется по векторной диаграмме  $\bar{I}_o = \bar{I}_A + \bar{I}_B + \bar{I}_C$ , т.е. обязательно нужен нулевой провод.

Для несимметричной нагрузки активная мощность:

$$
P = P_A + P_B + P_C
$$

#### **III. ПРОГРАММА ИССЛЕДОВАНИЙ**

1. Собрать схему с симметричной активной нагрузкой. Включить цепь к трехфазному источнику и, регулируя сопротивления фаз  $R_A$ ,  $R_B$ ,  $R_C$ , добиться одинаковых показаний фазных амперметров А<sub>1</sub>, А<sub>2</sub>, и А<sub>3</sub>. С помощью амперметра проверить отсутствие тока в нейтральном проводе, затем его отключить и убедиться в возможности нормальной работы трёхфазной симметричной системы без этого провода. Данные измерения фазных и линейных величин занести в таблицу.

2. Плавным (или ступенчатым) регулированием сопротивления  $R_A$ ,  $R_B$ ,  $R_C$  отдельных фаз потребителя установить неравномерную нагрузку при включённом нейтральном проводе определяет степень не симметрии фазных токов. Результаты измерений занести в таблицу.

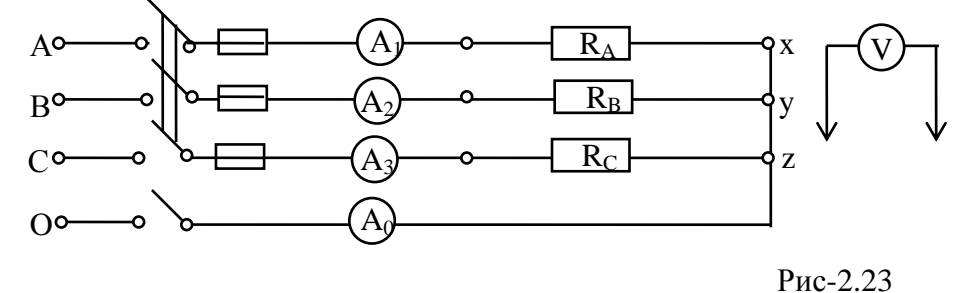

3. Сохранив параметры цепи по п. 2, отключить нейтральный провод и измерить токи в фазах, напряжения между точками обрыва нейтрала (смешение нейтрали). Убедиться в нарушении фазных напряжений и появлении между нейтралами источника и приёмника. Данные измерений занести в таблицу.

4. Отключить цепь от источника и заменить активные сопротивления А, В и С на индуктивные и ёмкостные соответственно (или наоборот). Восстановить соединение нулевого провода и, изменяя параметра R<sub>A</sub>, L и C добиться приближённого равенства токов  $I_A = I_B = I_C$ , Убедиться в том, что даже точное равенство фазных токов по действующим величинам не обеспечивает отсутствие тока в нулевом проводе. Данные измерения занести в таблицу. Записать также данные при обрыве нейтрали.

5. Составить в масштабе топографические векторные диаграммы токов и напряжений для всех режимов работы цепи по п.п 1 - 4. Сравнить величину нулевого тока, полученного из векторной диаграммы и данные измерений.

6. Сделать выводы по вопросам:

а) назначение нулевого провода;

б) понятие симметрии трехфазной цепи- строгой и условной.

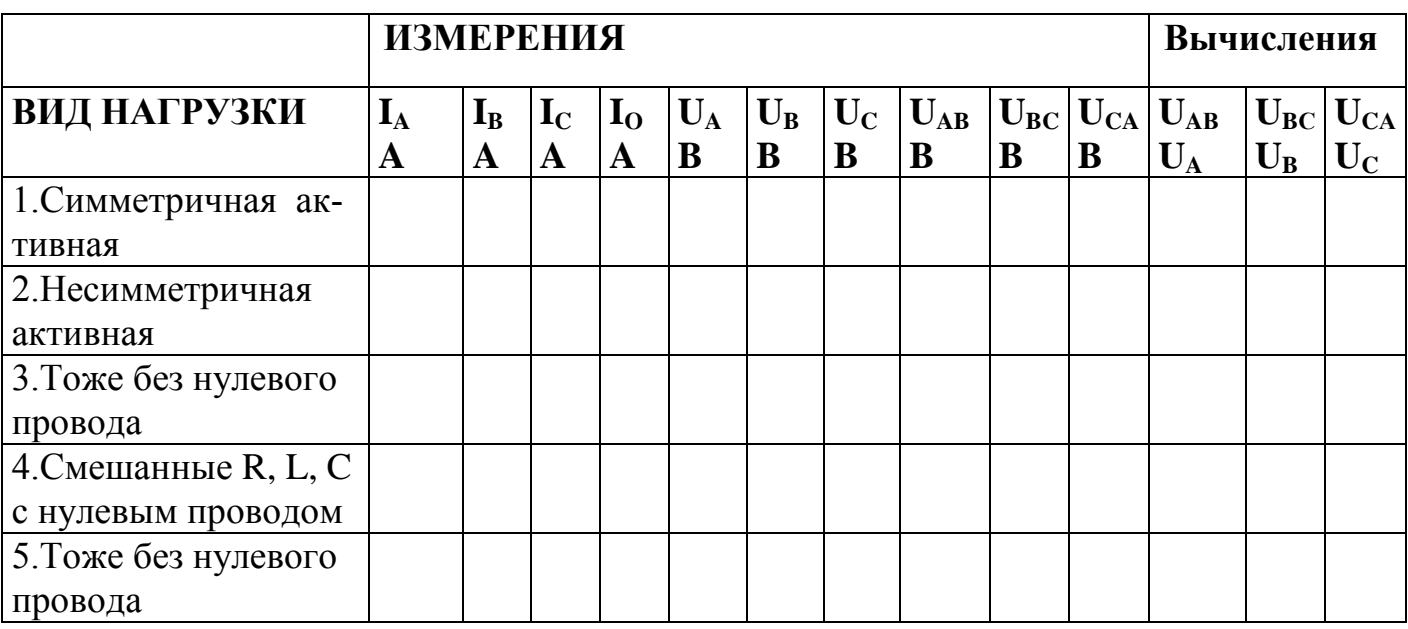

# ІҮ. КОНТРОЛЬНЫЕ ВОПРОСЫ

1. Какие существуют способы соединения трехфазных цепей, в каких случаях они применяются?

2. Какое назначение нулевого провода?

3. Что такое равномерная и неравномерная трехфазная нагрузка?

4. В каком случае трехфазные токи и напряжения образуют симметричную систему?

5. Что такое чередование фаз трехфазной системы, и как оно влияет на ток в нейтральном проводе при смешанной нагрузке?

6. Как изменяются фазные напряжения и токи в симметричной трехфазной цепи, если один и тот же трехфазный потребитель переключить со «звезды» на «треугольник»?

7. Почему в четырех проводных линях трехфазный цепей нейтральный провод имеет меньший диаметр (сечение), чем фазные провода?

8. Привести примеры симметричных трехфазных потребителей, известные вам из практики.

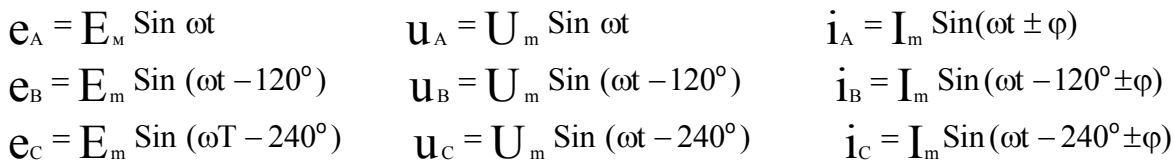

#### ЛАБОРАТОРНАЯ РАБОТА №4

### ТРЕХФАЗНАЯ ЦЕПЬ ПРИ СОЕДИНЕНИИ ПОТРЕБИТЕЛЕЙ «ТРЕУГОЛЬНИКОМ»

### **І. Цель работы:**

1. Изучение различных режимов работы трехфазной цепи при включении приемников энергии по схеме "треугольник":

- а) симметричная активная нагрузка,
- б) несимметричная активная нагрузка,
- в) отключение отдельных фаз и обрыв линейного провода.

2. Экспериментальное исследование соотношений между линейными и фазными токами.

3. Приобретение навыков построения векторных диаграмм токов и напряжений.

### **II. ОБЩИЕ ВОПРОСЫ ТЕОРИИ.**

Каждая фаза потребителя при соединении «треугольником» подключена к двум линейным проводам. Поэтому независимо от значения и характера сопротивлений потребителей каждое фазное напряжение равно соответствующему линейному напряжению

$$
U_{\phi}=U_{\text{II}}
$$

Ток каждого потребителя, входящего в соединение треугольника, является фазным

$$
I_{\phi} = \frac{U_{\phi}}{Z_{\phi}} \qquad \text{MJIH} \qquad \hat{I}_{AB} = \frac{\overline{U}_{\pi}}{Z_{AB}}
$$

Фазные токи  $\overline{I}_{AB}$ ,  $\overline{I}_{BC}$ ,  $\overline{I}_{CA}$  в общем случае не равны линейным токам  $I_A$ ,  $I_B$ ,  $I_C$  По первому закону Кирхгофа к узловым точкам А,В,С можно получить

$$
I_A = I_{AB} - I_{CA}
$$
\n
$$
\overline{I}_B = \overline{I}_{BC} - \overline{I}_{AB}
$$
\n
$$
\overline{I}_C = \overline{I}_{CA} - \overline{I}_{BC}
$$
\nПри симметричной нагрузке

\n
$$
Z_{AB} = Z_{BC} = Z_{CA} = Z_{\phi}
$$
\n
$$
\varphi_{AB} = \varphi_{BC} = \varphi_{CA} = \varphi
$$
\n
$$
\overline{U}_{AB} = \overline{U}_{BC} = \overline{U}_{CA}
$$
\n
$$
\overline{I}_{AB} = \overline{I}_{BC} = \overline{I}_{CA}
$$
\n
$$
\varphi = \arctg \frac{X}{R}
$$
\n
$$
I_{\overline{A}} = \sqrt{3}I_{\phi}
$$

При несимметричной нагрузке  $Z_{AB} \neq Z_{BC} \neq Z_{CA}$   $\varphi_{AB} \neq \varphi_{BC} \neq \varphi_{CA}$  нарушается симметрия фазных и линейных токов.

Обрыв линейного провода нарушает нормальный режим  $3^x$  фазной цепи. При этом потребители одной фазы находятся при номинальном фазном напряжении, а потребители двух других фаз оказываются последовательно соединенными и находятся под этим же напряжением.

Изменение нагрузки одной их фаз вызывает изменение фазного тока и 2<sup>x</sup> линейных токов, но не влияет на фазные напряжения и токи других фаз и на 3<sup>x</sup> линейный ток.

# **III. ПРОГРАММА ИССЛЕДОВАНИЙ.**

1. Собрать схему с равномерной активной нагрузкой. Подключить цепь к трехфазному источнику и регулируя сопротивления  $R_{AB}$ ,  $R_{BC}$ ,  $R_{CA}$ , добиться равенства фазных токов. Измерить фазные и линейные токи и напряжения.

Убедиться в том, что  $I_{\text{\tiny{J}}} = \sqrt{3} I_{\text{\tiny{\Phi}}}$ Данные измерений фазных и линейных величин занести в таблицу.

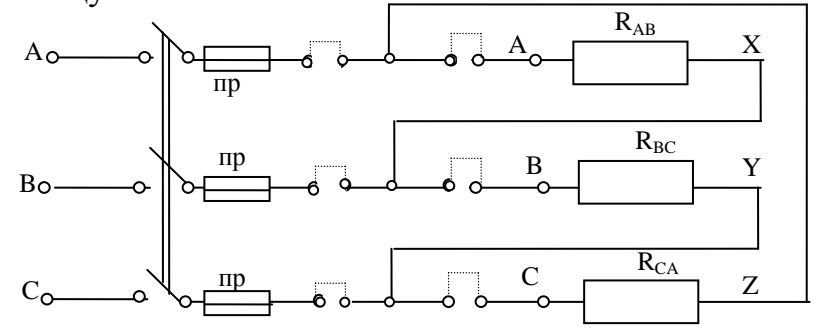

2. Отключить одну из фаз трехфазного потребителя и данные измерений занести в таблицу.

3. Отключить две фазы трехфазной нагрузки и данные измерений занести в таблицу.

4. При включенных фазных сопротивлениях, отключить один из линейных проводов и данные измерений, аналогичных в п. 1, занести в таблицу.

5. Регулируя сопротивления  $R_{AB}$ ,  $R_{BC}$  и  $R_{CA}$ , добиться неравенства фазных токов  $I_{AB}$ ,  $I_{BC}$ ,  $I_{CA}$  (неравномерная активная нагрузка) и данные измерений занести в таблицу.

6. Пользуясь данными таблицы 4 - 1, вычислить соотношения между линейными и фазными токами и построить топографические векторные диаграммы (в масштабе) для всех режимов работы цепи по п.п. 1-5.

7. Сделать следующие выводы:

а) О влиянии несимметрии трехфазной нагрузки на симметрию фазных напряжений.

б) О соотношении между линейными и фазными токами во всех режимах работы трехфазной цепи.

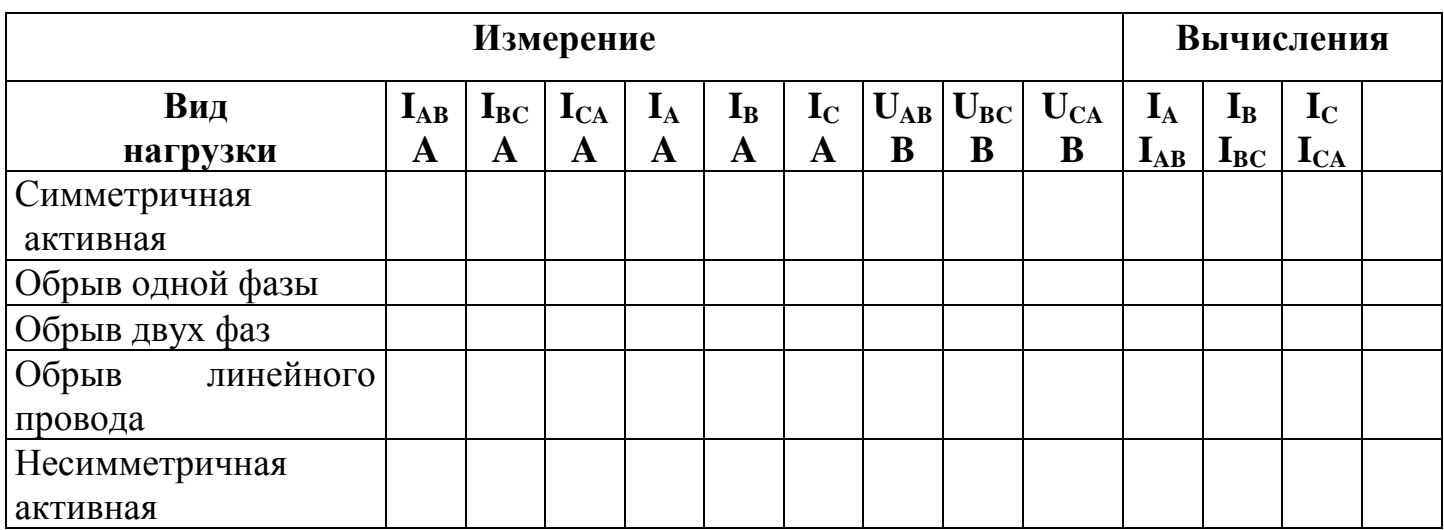

# **IY. КОНТРОЛЬНЫЕ ВОПРОСЫ.**

1. Что такое симметричная система токов и напряжений?

2. Как определяется способ соединения трехфазной нагрузки?

3. Почему при соединении потребителя «треугольником» фазные и линейные напряжения равны между собой, а токи нет?

4. Как изменяются линейные токи и напряжения при отключении одной из фаз симметричной трехфазной нагрузки?

5. Как изменяется режим работы цепи при обрыве одного линейного провода?

6. В каком случае линейные токи образуют симметричную систему токов?

7. В чем заключается преимущество многофазных, в частности, трехфазных цепей переменного тока перед однофазными?

8. Приведите примеры симметричных трехфазных потребителей, известных вам из практики?

9. Как соединяется трехфазная нагрузка по схеме «треугольник»?

#### ЛАБОРАТОРНАЯ РАБОТА №5 ИССЛЕДОВАНИЕ ОДНОФАЗНОГО ТРАНСФОРМАТОРА

### І. ШЕЛЬ РАБОТЫ:

1. Ознакомиться с устройством и режимом работы однофазного трансформатора и научится определять его основные параметры по результатам опытных испытаний.

2. Снятие основных рабочих характеристик однофазного трансформатора.

 $E_1 = 4.44 \text{ fwi } \varphi_m$ ,  $E_2 = 4.44 \text{ fw}_2 \varphi_m$ **II. ОБЩИЕ ВОПРОСЫ ТЕОРИИ** 

1) 
$$
k = \frac{U_1}{U_{2_0}} = \frac{W_1}{W_2}
$$
;  $\frac{I_0}{I_{1n}} = 100\%$ ;  $Z_0 = \frac{U_1}{I_0}$ ;  $X_0 = \sqrt{Z_0^2 - r_0^2}$ ;  $r_0 = \frac{p_0}{I_0^2}$   
\n2)  $\beta = \frac{I_2}{I_{2n}}$ ;  $I_2 = \beta \cdot I_{2n}$ ;  $\eta' = \frac{P_2}{P_1} \cdot 100\%$ ;  $\eta'' = \frac{\beta \cdot S \cdot Cos \varphi_2}{\beta \cdot S_n \cdot Cos \varphi_2 + P_0 + \beta^2 P_n}$ ;  
\n $\Delta U_2 = \frac{U_{20} - U_2}{U_{20}}$ ;  $Cos \varphi_1 = \frac{P_1}{U_1 \cdot I_1}$ ;  
\n $3) r_k = \frac{P_k}{I_{1k}}$ ;  $Z_k = \frac{U_k}{I_{1n}}$ ;  $X_k = \sqrt{Z_k^2 - r_k^2}$ ;  $U_k\% = \frac{U_{k3}}{U_{1n}} \cdot 100\%$ .

Из равенства к видно, что э.д.с. обмоток трансформатора пропорционально числу их витков.

Каждый трансформатор характеризуется номинальным значением полной мощности S (BA, кВА, MBA), числом витков  $W_1$  и  $W_2$  обмоток и номинальными напряжениями  $U_{1H}$  и  $U_{2H}$  (B, кB);  $I_{1H}$  и  $I_{2H}$  (A)  $H_{18}$ %;  $f_{H}$ 

Более полные сведения о трансформаторе получают при снятии его основных характеристик в режимах: холостого хода, короткого замыкания и нагрузочном.

Из опыта холостого хода определяются:

1. Коэффициент трансформации "к", равный отношению э.д.с. первичной и вторичной обмоток  $k = \frac{E_1}{E_2} = \frac{W_1}{W_2}$  *или*  $k = \frac{U_{1u}}{U_{2u}}$ , т.к. при холостом ходе  $E_1 \approx U_{1H}$  и  $E_2 \approx U_{20}$ 2. Потери холостого хода Р<sub>0</sub> (Вт. кВт), т.е. потери мощности на перемагничивание

сердечника

3. Ток холостого хода  $I_0$ , составляющий 3+10% от номинального тока  $I_{1H}$  при номинальном напряжении.

По данным опыта можно определить полное сопротивление трансформатора  $Z_0 = \frac{U_{1u}}{I_0}$  OM и его активную  $r_0 = \frac{P_0}{I_0^2}$ Ом и реактивную  $X_0 = \sqrt{Z_0^2 - r_0^2}$ 

составляющие, необходимые для составления схемы замещения.

При выполнении опыта холостого хода вторичная обмотка трансформатора разомкнута, а первичная включена на синусоидальное напряжение с действующим значением U<sub>1H</sub>.

Из опыта короткого замыкания определяются:

1) Напряжение короткого замыкания  $U_{K}$ % =  $\frac{U_{K}}{U_{W}} \cdot 100\%$ 

2) Потери короткого замыкания Р<sub>к</sub>, т.е. электрические потери мощности при нагревании обмоток трансформатора

$$
P_K = \Delta P_M = I_{1H}^{2} \cdot r_1 + I_{2H}^{2} \cdot r_2 = I_{1H}^{2} \cdot r_K
$$

3) Полное сопротивление трансформатора  $Z = \frac{U}{I}$   $r = \frac{P}{I_{\text{av}}^2}$   $X = \sqrt{Z^2 - r_R^2}$ 

При опытном испытании трансформатора в нагрузочном режиме ток нагрузки I<sub>2</sub> должен регулироваться изменением сопротивления нагрузки так, чтобы коэффициент нагрузки  $\beta = I_2/I_{2H}$ 

По данным этого опыта определяются изменения напряжения  $\Delta U_2 = \frac{U_{2H} - U_2}{U_{2H}} \cdot 100\%$ ,

коэффициент полезного действия  $\eta = \frac{P_2}{P_1} \cdot 100\%$ ,  $P_1$  и  $P_2$  - активные мощности на вы-

ходе трансформатора.

 $\eta^{\dagger} = \frac{\beta \cdot S_H \cdot cos \varphi_2}{\beta \cdot S_H \cdot cos \varphi_2 + P_0 + \beta^2 \cdot P_K}$ . 100%  $S_H$ - номинальная мощность трансформатора, BA;

 $\cos\varphi$ , коэффициент мощности нагрузки

### **III. ПРОГРАММА ИССЛЕДОВАНИЙ.**

1. Ознакомиться с конструкцией и паспортными данными испытуемого трансформатора. Записать основные данные трансформатора.

2. Собрать схему и провести опыт холостого хода, включив первичную обмотку на номинальное напряжение при разомкнутой вторичной обмотке. Данные измерения занести таблицу 5-1.

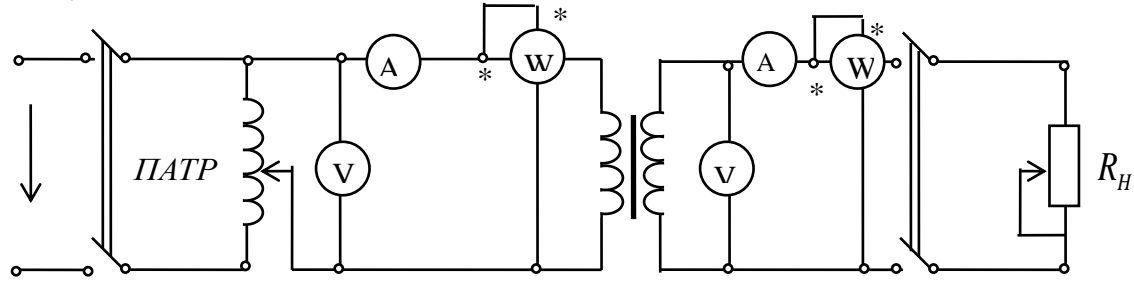

Рис. 1.

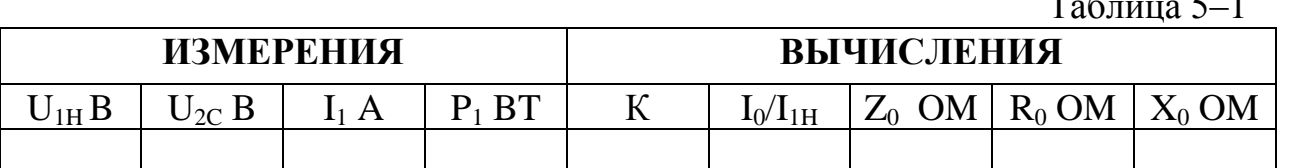

3. Снять нагрузочную характеристику, для чего включить выключатель Р<sub>2</sub> и, регулируя сопротивления нагрузочных реостатов, установить нагрузку, соответствующую коэффициентам загрузки  $\beta = 0$ ; 0,2; 0,4; 0,6; 0,8; 1,0. Данные измерения занести в таблицу 5-2.

4. Собрать схему (рис. 2) и провести опыт короткого замыкания трансформатора, предварительно установив потенциометр "П" на минимальное входное напряжение, и после включения выключателя В-1 постепенно повышать напряжение до величины U<sub>кз</sub>, при которой токи в обмотках трансформатора будут равны номинальным. Данные измерений занести в таблицу 5-3.

5. Построить графики следующих зависимостей:  $U_2 = f(I_2)$ : Coso=f(I2):  $\eta = f(\beta)$ 6. Сделать выводы по работе:

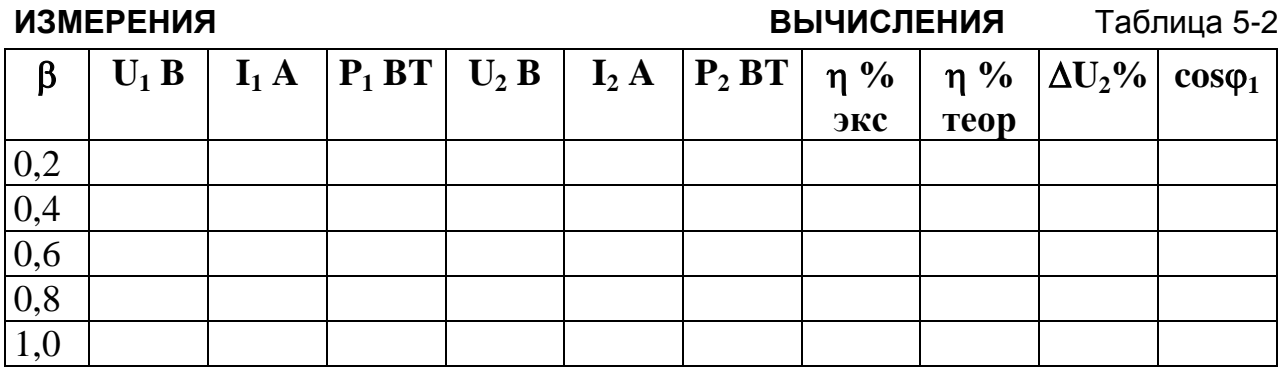

а) о соответствии полученных экспериментальных данных с паспортными данными трансформатора;

б) о величине нагрузки трансформатора, при которой его к.п.д., достигает максимального значения;

в) о характере изменения к.п.д., Соѕф и выходного напряжения с изменением нагрузки трансформатора.

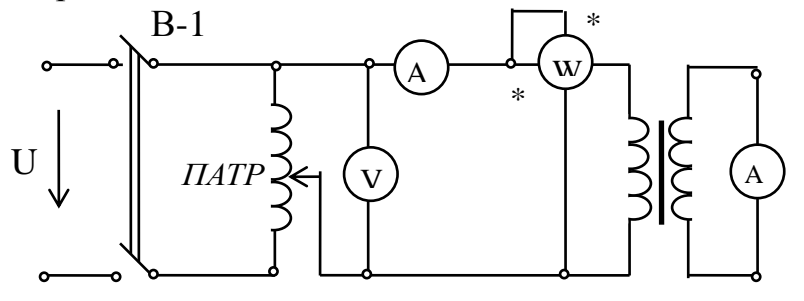

Рис. 2

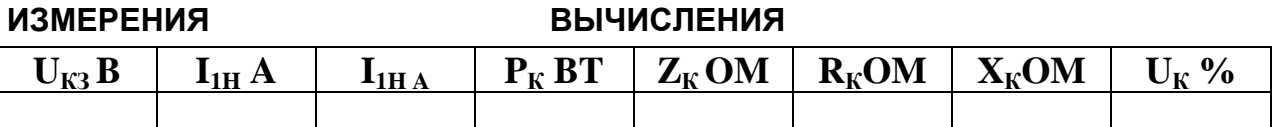

### ІҮ. КОНТРОЛЬНЫЕ ВОПРОСЫ.

1. Общее устройство и принцип действия трансформатора.

2. Что называется коэффициентом трансформации, и чем он определяется?

3. При каких условиях производят опыты х.х и к.з.? Какие параметры трансформатора можно определить по опытным данным и как?

4. От чего зависят ЭДС обмоток трансформатора?

5. Что называют внешней характеристикой трансформатор?

6. Как определяется потери энергии в трансформаторе?

7. Как определяется КПД трансформатора?

### **ЛАБОРАТОРНАЯ РАБОТА № 6 ГЕНЕРАТОР ПОСТОЯННОГО ТОКА С ПАРАЛЛЕЛЬНЫМ ВОЗБУЖДЕНИЕМ (ШУНТОВЫЙ ГЕНЕРАТОР)**

#### **I. Цель работы:**

Ознакомиться с устройством машины постоянного тока, изучить основные особенности генератора с параллельным возбуждением, снять его основные характеристики; приобрести навыки управления генератором

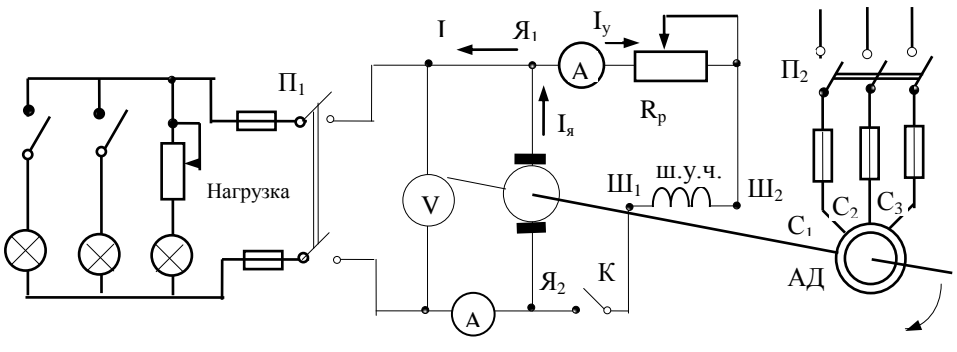

Рис .6-1

### **II. ОБЩИЕ ВОПРОСЫ ТЕОРИИ**

Машины постоянного тока применяют в качестве электродвигателей и генераторов. Генераторы постоянного тока широко использовались для питания электродвигателей и как источники электрической энергии для электроснабжения различных потребителей летательных аппаратов. Свойства генератора постоянного тока обусловлены в основном способом питания обмотки возбуждения. Генератор постоянного тока с параллельным возбуждением обмотки возбуждения подсоединена через регулировочный реостат параллельно нагрузке, т.е. используется принцип самовозбуждения, при котором обмотка возбуждения получает питание непосредственно от обмотки якоря генератора.

Номинальный ток в параллельной обмотке генератора весьма мал по сравнению с номинальным током в обмотке якоря $\left| I_{B,H} = (0,01-0,05)I_{B,H} \right|$ 

Ток нагрузки  $I = I_{\mathcal{A}} - I_{\mathcal{B}} \approx I_{\mathcal{A}}$ , т.е. он совпадает с током якоря.

Конструкция ГПТ смешена с закрепленными на ней главными и добавочными полюсами; вращающийся якорь с обмоткой, с коллектором и щеточным аппаратом. На главных полюсах располагаются обмотки возбуждения. Для ГПД с параллельным возбуждением, обмотка возбуждения имеет большое число витков, изготовлена из провода малого сечения.

Генератор с параллельным возбуждением имеет особенную внешнюю характеристику.

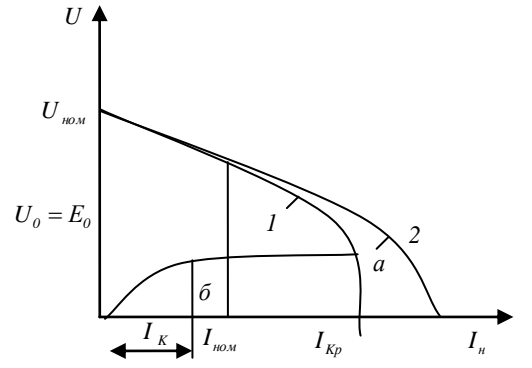

- 1 внешняя характеристика ГПТ параллельным возбуждением
- 2 –характеристика ГПТ
	- с независимым возбуждением

т.о. генератор может быть нагружен только до некоторого максимального тока. При дальнейшем снижении сопротивления нагрузки  $R_{\rm H}$  ток *H*  $H - R$  $I_H = \frac{U}{R}$  начинает умень-

шаться, т.к. напряжение U падает быстрее, чем уменьшается  $R_H$ . На участке аб – работа неустойчива; в этом случае машина переходит в режим короткого замыкания. Внешняя характеристика снимается при неизмененном сопротивлении регулировочного резистора. При перегрузках поле генератора с параллельным возбуждением опрокидывается и установившийся ток при КЗ  $I_K$  может быть меньше $I_{\text{MMX}}$ . КЗ таких генераторов опасны из-за того, что  $I_{\text{MMAX}}$  (переходный ток K3) значителен. При  $I_{\textit{MMX}} >> I_{\textit{SHOM}}$ может возникнуть круговой огонь на коллекторе.

Основные характеристики ГПТ.

1). Характеристика основного тока  $E = f(I_B)$ 

2). Внешняя  $U = f(I_A)$ 

3). Регулировочная  $I_B = f(I_A)$ 

#### **III. Программа исследований.**

1. Ознакомиться с устройством машины постоянного тока и отдельных ее частей по разборному образцу.

2. Ознакомиться со стендом, определить все входящие в схему соединения части машины (зажимы якоря, обмотки возбуждения, реостаты, приборы, и т.д.) и записать паспортные данные машины.

3. Собрать электрическую цепь, изображенную на рис.6-1.

4. Включить асинхронный двигатель АД, и проверить работу генератора, наблюдая за показаниями вольтметра при полностью введенном регулировочном реостате  $R_p$ . В якоре появится небольшая ЭДС  $E_0$  за счет потока остаточного намагничивания  $\Phi_{\text{ocr}}$ . Если схема генератора собрана правильно, то при постепенном уменьшении сопротивления реостата показания вольтметра будет увеличиваться, т.е. машина возбуждается.

Если показания вольтметра, наоборот уменьшаются, то это значит, что создаваемый током возбуждения  $I_{B}$  магнитный поток направлен навстречу потоку остаточного намагничивания - машина возбуждается. В этом случае необходимо остановить агрегат и изменить направление тока  $I_B$ , для чего меняют местами провода присоединения к зажимам обмотки возбуждения.

Убедившись в том, что генератор возбуждается до ЭДС равной  $(1,1 \div 1,25)$  U<sub>H</sub>, следует вновь ввести регулировочный реостат  $R_p$ , полностью снизив, таким образом, ЭДС в якоре до минимальной величины.

5. Снять характеристику холостого хода при монотонном увеличении тока возбуждения от 0 до такой величания, когда напряжение на зажимах генератора будет равно  $(1,2 \div 1,25)$  U<sub>H</sub>. Снять ту же характеристику в обратном напряжении. Нулевое значение тока возбуждения получается при размыкании ключа К в цепи возбуждения (рис. 6-1)

Если увеличивая ток возбуждения, случайно перекинуть движок реостата дальше, то нужно записать получившуюся точку, и ни в коем случая не переводить

движок реостата в обратном направлении (в этом случае получится "выпавшая" точка, принадлежащая нисходящей части петли гистерезиса магнитной цепи машины).

6. Снять внешнюю характеристику генератора. При разомкнутой внешней цепи (включатель П) возбудить генератор до напряжения (1,05 -1 ): Записать величину тока возбуждения. Включить включатель  $\Pi$ , и изменить ток нагрузки от 0 до 1 (1,1 ÷ 1,2) (снять 5-6 точку), фиксируя при этом изменения напряжения на зажимах генератора и величину тока возбуждения. Сопротивление цепи возбуждения остается неизменным.

Результаты измерений записать в таблицу 6-2. Вычислить номинальную потерю напряжения.

7. Снять регулировочную характеристику. При отключенной нагрузке установить с помощью регулировочного реостата  $R_p$  напряжение на зажимах генератора, равное номинальному  $U_{\mu}$ . Включить выключатель  $\Pi_1$ , изменить ток нагрузки в таких пределах, что и в п. 6. Изменением сопротивления регулировочного реостата  $R_p$ в цепи возбуждения добиваться обеспечения постоянного напряжения генератора  $(U<sub>u</sub>=const)$ 

Данные наблюдений записать в таблицу 6-3. Определить относительное увеличение тока возбуждения

8. Построить все характеристики генератора.

9. Сделать вывод по работе:

а) объяснить какими физическими процессами определяются особенности каждой характеристики;

б) объяснить причину изменения тока возбуждения при снятой внешней характеристики.

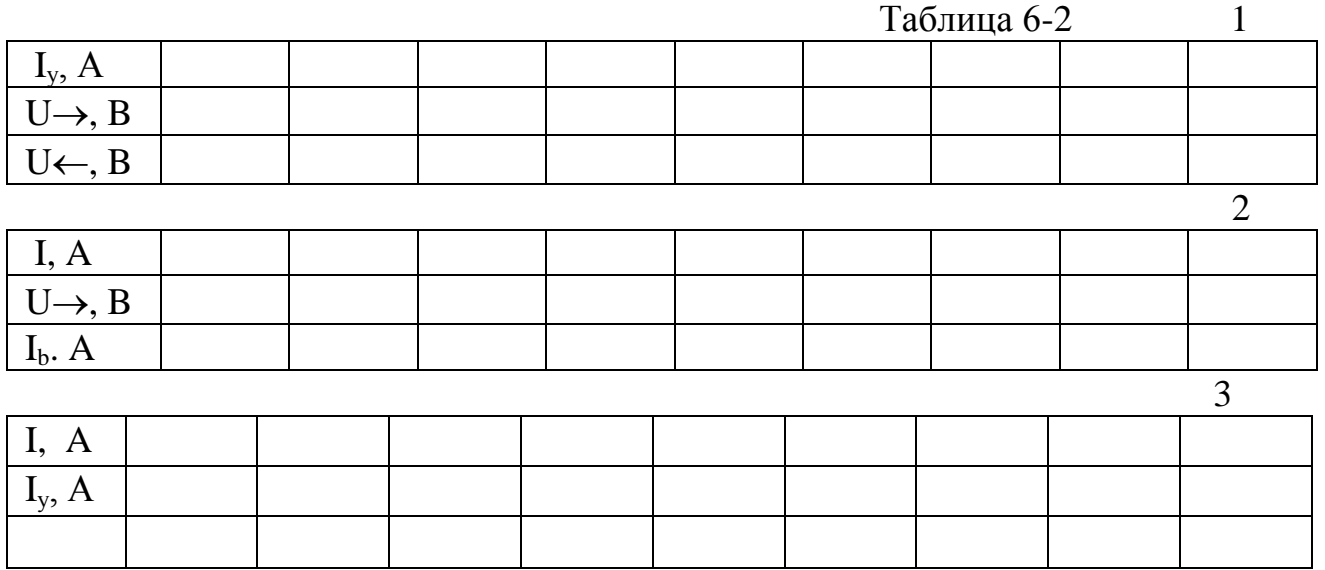

### **IY. КОНТРОЛЬНЫЕ ВОПРОСЫ.**

- 1. Каковы основные части машины постоянного тока.
- 2. Почему при вращении якоря в его обмотке индуктируется ЭДС.
- 3. Как получается постоянное напряжение на зажимах генератора постоянного тока.
- 4. Чем отличается напряжение на зажимах генератора от его ЭДС.
- 5. Каковы условия самовозбуждения генератора с параллельным возбуждением.

6. Почему в генераторах с независимым возбуждением при снятии внешний характеристика ток возбуждения не изменяется, а в данной работе он падает.

7. Какие кривые характеризуют свойства генератора постоянного тока. Нарисуйте их принципиальные схемы.

### **ЛАБОРАТОРНАЯ РАБОТА №7 ТРЕХФАЗНЫЙ АСИНХРОННЫЙ ДВИГАТЕЛЬ С КОРОТКО ЗАМКНУТЫМ РОТОРОМ**

### **I. ЦЕЛЬ РАБОТЫ:**

Ознакомиться с устройством трехфазного двигателя с короткозамкнутым ротором, изучить основные рабочие свойства и его характеристики. Приобрести навыки по пуску реверсирования и регулированию скорости двигателя.

# **II. ОБЩИЕ ВОПРОСЫ ТЕОРИИ**

Асинхронная машина применяется в промышленности в основном в качестве двигателя, который состоит из неподвижного статора и вращающегося ротора, разделенных небольшим воздушным зазором. Обмотка статора – трехфазная, она в зависимости от напряжения питающей сети соединяется "звездой" или "треугольником". Обмотка коротко замкнутого ротора выполняется из медных или алюминиевых стержней, закладываемых в пазы ротора и соединяемых по торцам кольцами из того же материала. В целом такая обмотка образует проводящую металлическую клетку типа беличьего колеса, вследствие чего короткозамкнутые роторы называют «роторами с беличьей клеткой».

Работа асинхронного двигателя основана на использовании явления вращающегося магнитного поля, создаваемого в неподвижном статоре трехфазной системы токов. Частота вращения поля- синхронная скорость n<sub>0</sub> определяется частотой падающего напряжения.

В таблице:  $P_{\text{ref}}=U_{\text{ref}}(I+I_{B})$  - мощность генератора, Вт  $P_{1 \text{ IR}} = 3P_{\text{th IIR}}$ ,  $B_{\text{T}}$   $\eta_{\text{IR}} = P_{2 \text{ IR}}/P_{1 \text{ IR}} \cdot 100\%$ 

$$
n_0 = \frac{60 \cdot f_1}{P} = \frac{3000}{P} \quad \text{o} \quad 6/\text{mH}; \qquad S = \frac{n_1 - n_2}{n_1} \quad ; \quad \cos\varphi_1 = \frac{p_1}{3 \cdot U_{1\phi} \cdot J_{1\phi}}
$$
\n
$$
\eta_{\mu} = \sqrt{\frac{P_{TEH}}{P_1}} \cdot 100\% \quad ; \qquad P_2 = P_1 \cdot \eta_{\mu}
$$

*нМ n P Дж n*  $M = 975 \frac{P_2}{P}$ *н н* 2 2 2 = 975  $\frac{P_2}{P_1}$  Дж = 9550  $\frac{P_{2n}}{P_2}$  н $M$  , n<sub>1H</sub> – ном, частота вращающегося ротора

# **III. ПРОГРАММА ИССЛЕДОВАНИЙ**

1.Ознокомиться с устройством короткозамкнутого асинхронного двигателя по разборному образцу.

2. Ознакомиться со стендом. Определить все входящие в схему части агрегата двигатель-генератор. Записать паспортные данные машин. Схема стенда изображена на рис. 18-1

3. Замкнуть ключ Р-2 для шунтирования отдельных приборов от пускового тока.

4. Произвести пуск двигателя при отключенной нагрузке генератора (рубильник Р-3 отключить). Обратить внимание на стрелку амперметра в цепи двигателя. (Всплеск пускового тока). Через 2-3 минуты после пуска разомкнуть ключ Р-2 для производства измерений.

Включить рубильник Р-3 генератора, изменяя его нагрузку, постепенно загрузить двигатель (снять 6-7 точек). Результаты измерений и вычислений построить рабочие характеристики двигателя на одном чертеже. Обороты двигателя замеряются тахогенератором.

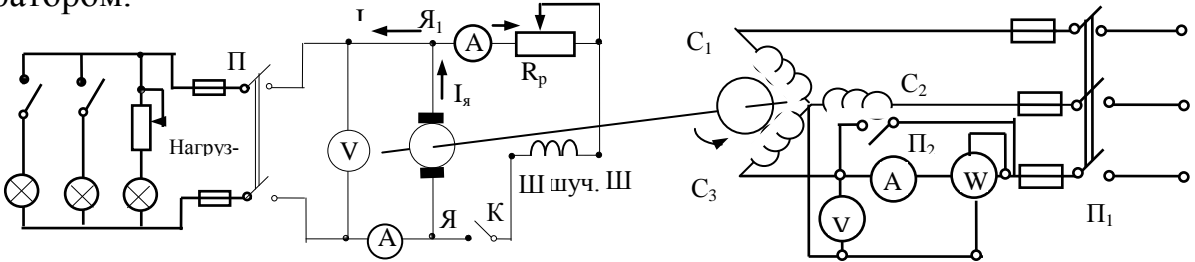

Рис 7-1

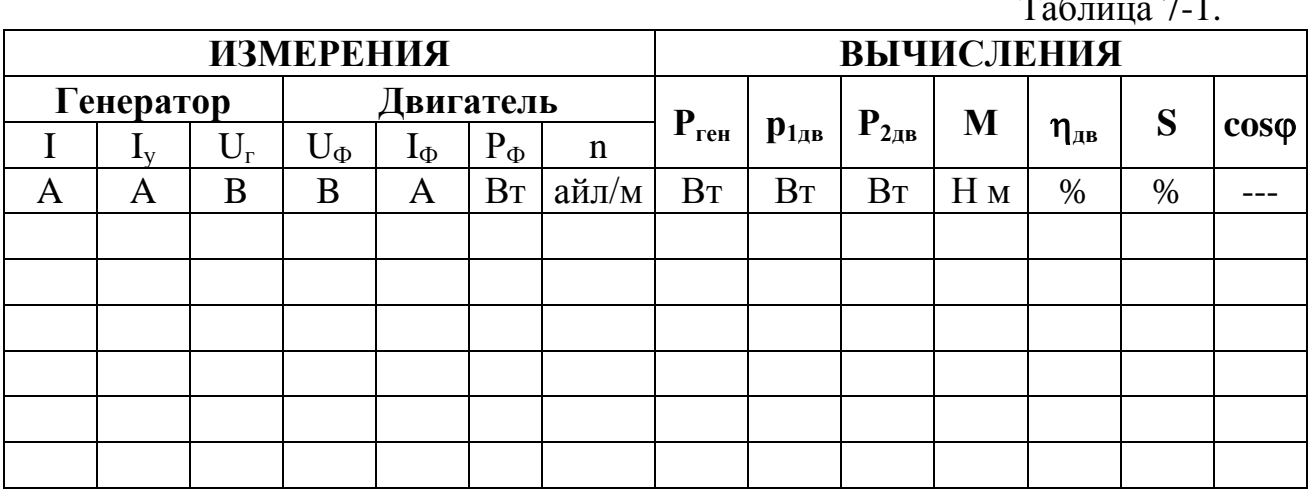

6. Понизив напряжение сети, переключив пускатель P-1 в соответствующее положение. Для данных генератора снять 5-6 точек. Данные занести в таблицу 7-2.

7. По данным таблицы 7-2 построить механическую характеристику n=f(m) при пониженном напряжении, на этом же графике построить механическую характеристику при номинальном напряжении (из таблицы 7-1).

- 8. Сделать выводы по работе:
- а) Об изменении скорости асинхронного короткозамкнутого двигателя
- б) О влиянии напряжения сети
- в) О зависимости от нагрузки двигателя

# ІУ. КОНТРОЛЬНЫЕ ВОПРОСЫ.

- 1. Какой двигатель называется асинхронным.
- 2. Каковы основные части асинхронного двигателя.
- 3. Что такое скольжение асинхронного двигателя.
- 4. От чего зависит величина момента асинхронного двигателя.
- 5. Какими способами можно уменьшить величину пускового тока.
- 6. Как изменяется момент двигателя при --- пускового тока.
- 7. Почему короткозамкнутый двигатель называют нерегулируемым.
- 8. Какие имеются возможности регулирования скорости двигателя. Дать их оценку.
- 9. Как производится реверсирование двигателя.

10. Как и почему зависит cos двигателя от величины механической нагрузки на валу.

11. Как выбирается схема соединений обмоток статора (звезда или треугольник).

12. Как создается вращающий момент двигателя и почему ротор не может самостоятельно достичь синхронной скорости вращения.

13. Как осуществляется изменение числа пар полюсов двигателя. Что можно достичь этим.

### **ЛАБОРАТОРНАЯ РАБОТА №8 ТРЕХФАЗНЫЙ АСИНХРОННЫЙ ДВИГАТЕЛЬ С ФАЗНЫМ РОТОРОМ.**

### **I. ЦЕЛЬ РАБОТЫ:**

Ознакомиться с устройством трехфазного двигателя с фазным ротором, изучить основные рабочие свойства и характеристики двигателя. Приобрести навыки по пуску, регулированию и реверсированию двигателя.

#### **II. ОБЩИЕ ВОПРОСЫ ТЕОРИИ**

Асинхронный двигатель с фазным ротором отличается от короткозамкнутого кон-

$$
\text{CTpykuneй ротора. } M = k \cdot \Phi \cdot I_2 \cdot \text{Cos}\psi_2 = \frac{3U_{1\phi}^2 \frac{r_2}{S}}{\omega_0 \left[ \left( r_1 + \frac{r_2'}{S} \right)^2 + X_k^2 \right]}, \qquad r_2' = \left( r_{\text{pom}}' + \kappa_{\text{loop}}' \right)
$$

Рабочие характеристики двигателя представляют зависимости потребляемой мощности  $P_1$ , вращающего момента М, потребляемого из сети  $I_1$ , скольжения S и частоты вращения n, КПД и коэффициента мощности Cos от полезной мощности на валу двигателя  $P_2$ , при неизменных напряжении и частоты сети.  $P_1$ ; S; n;  $\eta$ ; В качестве нагрузки для двигателя в данной работе используется генератор постоянного тока, механически связанный с валом двигателя и работающий на ламповореостатную нагрузку.  $\eta_{\text{ref}} = f$  (  $P_{\text{ref}}$  ) при помощи которой полезная мощность на валу двигателя  $P_2: P_2 = P$  $P_{\mu\nu}$   $U_{\lambda} * I$ *ген uty uty г г ген*  $P_2 = P_{1,2} = \frac{-uy}{\eta_{uv}} = \frac{0.2}{\eta_{uv}}$ \*

Для АД с фазным ротором кривые  $\eta$  и  $\cos\varphi$  расположены ниже, чем у АД с КЗ ротором. На это влияет:

1. Возникновение дополнительных потерь мощности в результате наличия щеток на контактных кольцах.

2. Уменьшение полезной мощности из-за худшего использования объема ротора (частично пазы заняты изоляцией).

3. Увеличение намагничивающего тока из-за возрастания магнитного сопротивления зубцов - пазового слоя ротора. В АДС с фазным ротором можно влиять на пусковые характеристики введением в цепь ротора на время пуска пускового реостата. К собственному сопротивлению обмотки ротора R<sub>2H</sub> присоединяется пусковой реостат, имеющий сопротивление  $R_{2\Pi}$ , тогда сопротивление фазы ротора  $R_2 = R_{2H} + R_{2H}$ 

При пуске уменьшается начальный пусковой ток и увеличивается начальный пусковой момент Мнач $_{\Pi}$  max, если  $S_m = 1$ 

В установившемся режиме двигатель работает с М-ном и номинальной угловой скоростью.

### **III. ПРОГРАММА ИССЛЕДОВАНИЙ**

1. Ознакомиться с устройством асинхронного двигателя с фазным ротором по разборному образцу.

2. Ознакомиться со стендом, определить все входящие в схему части агрегата двигатель- генератор, записать паспортные данные машин.

3. Собрать схему по рис. 2

4. Произвести пуск двигателя при отключенной нагрузке генератора (рубильник  $\Pi_2$ ) отключен). Перед пуском убедиться в том, что пусковой реостат П.Р. находится на холостом контакте (позиция 1), при котором цепь работа разомкнута. После этого включить пускатель  $\Pi_1$ , превести рукоятку пускового реостата в положение 11.

Двигатель придет во вращение. По мере увеличения скорости двигателя, в течение 5- 8 секунд, плавно перемещать рукоятку ПР в положение III и IY, когда реостат будет полностью выведен.

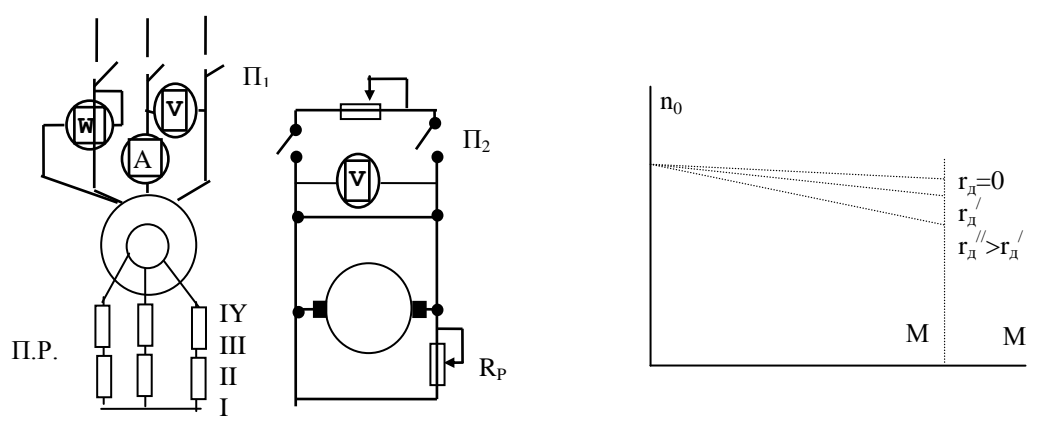

5. Снять рабочие характеристики двигателя. Включить рубильник  $\Pi_2$  генератора, и изменяя его нагрузку, постепенно загрузить двигатель (снять 6-7 точек). Результаты измерений занести в таблицу№1

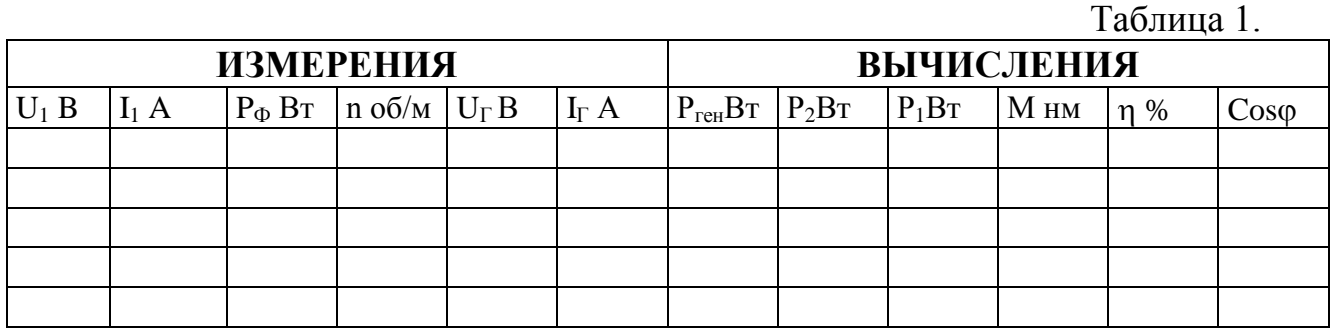

В таблице;  $P_{ren} = U_{ren} * I_{ren}$  - мощность генератора, Вт

 $P_2=P_{ren}$  /  $\eta_{ren}$  - мощность на валу двигателя, Вт, определяемая по имеющемуся графику зависимости  $\eta_{\text{ref}} = f(P_{\text{ref}})$ 

 $P_1$ = 3\* $P_{\phi}$  - потребляемая из сети трехфазная мощность Вт

$$
P_2 - P_{\text{ref}} / T_{\text{ref}} = \text{MOLHOCLB HA Bally ABH at CJIA, BI, OIIPEJELIAEMAA HO AMEVIIJEM}
$$
\n
$$
\phi_{\text{HKY 3ABMCMMOCTM}} \eta_{\text{ref}} = f(P_{\text{ref}})
$$
\n
$$
P_1 = 3 \cdot P_{\phi} - \text{IOTPE6JJAEMAA 13 CCTM TPEX} \phi_{\text{33H} \text{34M}} \text{MOLUHOCTB BT}
$$
\n
$$
M = 9.55 \frac{P_2}{n} \text{ H.M., e C JMR} - \text{B Br. } \eta = \frac{P_2}{P_1} \cdot 100\% \text{ Cos}\phi = \frac{P_1}{\sqrt{3} \text{U I}}, S = \frac{n_0 - n_0}{n_0} \cdot 100\%
$$
\n
$$
\text{GUTL UCKVCCTBEUULE (PCOTATULE) XABATENUCLIKLU HURTERIJE} \eta = f(M) \text{ HMR}
$$

6. Снять искусственные (реостатные) характеристики двигателя n=f(М) при различных значениях г<sub>лоб</sub> реостата в цепи ротора.

Рабочей частью механической характеристики является кривая в пределах между S=0 и S <  $S_{k,p}$ . Этой части кривой M=f (S) дает линейную зависимость.

Общим выражениями для естественных характеристик асинхронного двигателя будут:

$$
M = C_1 U_1^2 \cdot \frac{r_2}{r_2 + r_{\pi \circ \delta}} S \qquad n = n_0 (1 - \frac{1}{C_1} \frac{r_2 + r_{\pi \circ \delta}}{r_2} M)
$$

Для построения механических характеристик достаточно иметь одну рабочую точку. Второй будет точка, соответствующая синхронной скорости, в которой пересекаются все естественные и искусственные характеристики (рис. 8.-3).

Искусственные характеристики при больших сопротивлениях в цепи ротора являются мягкими, т.к. они имеют большую крутизну. Для снятия характеристик необходимо поддерживать одинаковую мощность на валу двигателя при различных положениях рукоятки пускового реостата П.Р. Результаты измерений занести в таблицу №2

6. По результатам измерений и вычислений построить на одном чертеже рабочие характеристики двигателя.

Таблица 2.

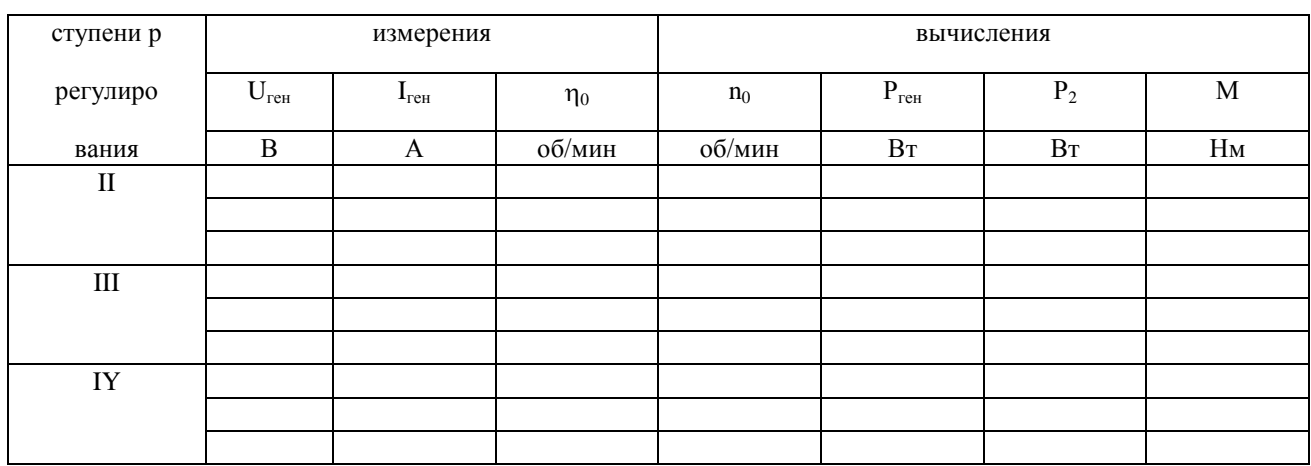

8. Сделать выводы по работе: а) о назначении пускового реостата; б) о возможности Cos и от нагрузки двигателя; г) в каких случаях лучше применять двигатели с фазным ротором.

# **IV. КОНТРОЛЬНЫЕ ВОПРОСЫ.**

- 1. Конструкция ротора.
- 2. Характеристики АДС с фазным ротором.
- 3. Особенности пуска АД с фазным ротором.
- 4. Области применения АД с фазным ротором.

# **Лабораторная работа №9**

#### **Исследование характеристик и параметров полупроводниковых диодов**

**Цель работы:** Исследовать основные характеристики и параметры полупроводниковых диодов (ПД), влияние на них температуры окружающей среды.

# **II. ОБЩИЕ ВОПРОСЫ ТЕОРИИ**

1.1. ПД - это электронный прибор, представляющий собой контакт двух полупроводников с разным типом проводимости п и р и обладающий односторонней проводимостью. ВАХ ПД представлены на рис.1. Здесь ВАХ1 - теоретическая характеристика, ВАХ2 - характеристика реального прибора (она учитывает сопротивления объемов полупроводниковой структуры ПД и сопротивления внешних контактов, влияние дополнительного разогрева ПД мощностью, выделяемой в ПД при протекании через него тока, и т.п.).

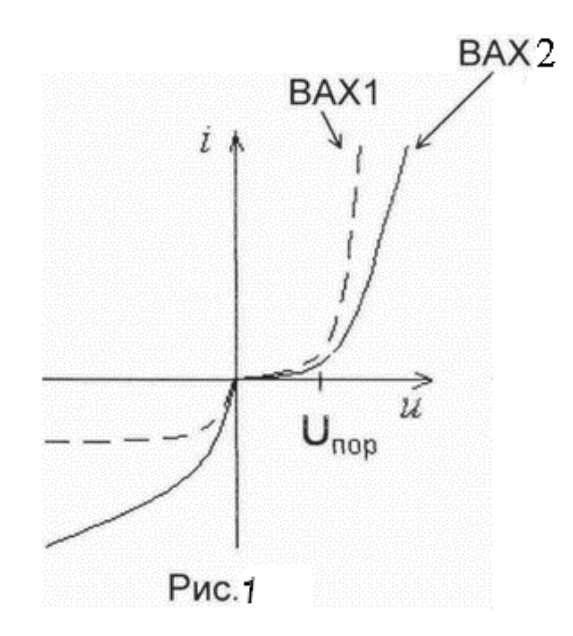

Примерный вид ВАХ реально ПД показан на рис.1. Пунктиром дана идеализированная ВАХ, соответствующая уравнению:

$$
i = I_0 \left( e^{\frac{u}{u_r}} - 1 \right) \tag{1}
$$

Характеристики отражают основное свойство ПД. В открытом состоянии через ПД протекает значительный прямой ток  $i_{\text{np}}$ >0); это состояние обеспечивается подачей на ПД прямого напряжения *и*пр:

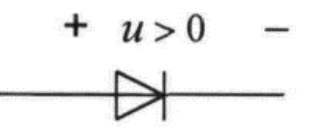

В закрытом состоянии через ПД протекает весьма незначительный обратный ток  $i_{\text{oop}}(i<$ 0), величина которого у германиевых ПД имеет порядок 10<sup>-5</sup> - 10<sup>-6</sup>А, а у кремниевых  $10^{-9}$  -  $10^{-12}$ А. Закрытое состояние ПД обеспечивается подачей на него обратного напряжения  $u_{\text{ob}}$ :

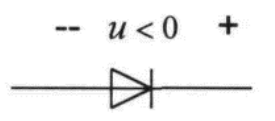

Из рисунка 1. видно, что прямая ветвь ВАХ реального ПД сдвинута относительно теоретической характеристики в область более высоких прямых напряжений с резко выраженной величиной порогового напряжения U<sub>nop</sub>, т.е. напряжения, при котором возникает заметный прямой ток. У германиевых ПД величина  $U_{\text{non}} \approx 0.25 - 0.4 B$ , у кремниевых ПД -  $U_{\text{loop}} \approx 0.65$  - 0,8 В. Наклон прямой ветви ВАХ при  $U \ge U_{\text{loop}}$  определяется в основном сопротивлением базовой области диода г'<sub>Б</sub>

Влияние температуры окружающей среды на ВАХ ПД иллюстрирует рисунок 2. При возрастании температуры увеличиваются прямой и обратный токи.

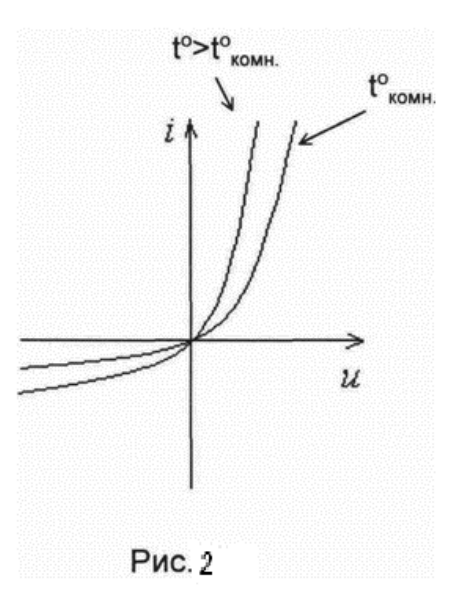

# **III. ПРОГРАММА ИССЛЕДОВАНИЙ.**

3.1. Перед выполнением лабораторной работы нужно ознакомиться со схемой (рис.

3), методами измерений, используемыми измерительными приборами.

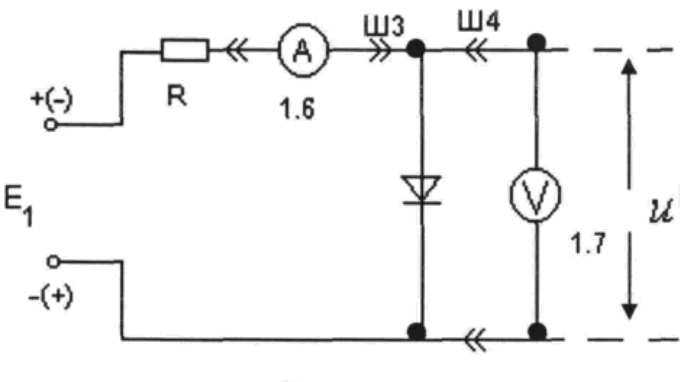

Рис. 3

3.2 Снять прямую ветвь ВАХ *i* = *f(U)* ПД (рис. 3). Эксперимент выполнить для двух ПД - германиевого и кремниевого.

Прямой ток *i* ПД очень сильно зависит от напряжения (рис. 3), поэтому для ограничения тока *iiдon* последовательно с ПД необходимо включить ограничительный резистор R=560 Ом. (рис. 3). При проведении эксперимента ВАХ следует снимать, уменьшая ток от предельного значения  $i \leq i_{\text{dom}}$  до нуля, зафиксировать величину порогового напряжения  $U_{\text{non}}(m\mu i = 500m\kappa A)$ . Результаты измерений занести в таблицу протокола и построить график полученной зависимости *i* = *f(u).*

3.3. Снять обратную ветвь ВАХ ПД *i=f(u)* для германиевого ПД (рис.3).

Обратный ток ПД слабо зависит от  $U_{\text{ofp}}$  (рис. 3), поэтому целесообразно снимать обратную ветвь ВАХ, устанавливая напряжения  $U_{\text{o6p}}$  в интервале от 0 до  $U_{\text{o6p}}$  и измеряя соответствующие этим напряжениям значения тока; следует иметь в виду, что наиболее сильно изменяется в интервале от U = 0 до  $U_{\text{off}} = -1 B$ .

Результаты измерений занести в таблицу протокола и построить график полученной зависимости  $i_{\text{ofo}} = f(U_{\text{ofo}})$ .

3.4. Определить по экспериментальным ВАХ при *iпр* =10 мА значения дифференциального сопротивления

$$
r_{\text{out}} = \frac{\Delta u}{\Delta i}
$$
   
of non-orthonormalization of the  $r_0 = \frac{u}{i}$ 

для германиевого и кремниевого ПД. ТАБЛИЦА

ГЕРМАНИЕВЫЙ ДИОД КРЕМНИЕВЫЙ ДИОД ПРЯМАЯ ВАХ ОБРАТНАЯ ВАХ ПРЯМАЯ ВАХ ОБРАТНАЯ ВАХ  ${\rm U}_{\rm IIOP}$   ${\rm U}_{\rm O5P}$   ${\rm U}_{\rm IIOP}$   ${\rm U}_{\rm IIOP}$   ${\rm U}_{\rm O5P}$  $\rm{I_{\rm{HP}}}$  is the U  $\rm{U_{\rm{OSP}}}$  is the U  $\rm{U_{\rm{OSP}}}$  is the U  $\rm{U_{\rm{HP}}}$  is the U  $\rm{U_{\rm{OSP}}}$  is the U  $\rm{U_{\rm{OSP}}}$  is the U  $\rm{U_{\rm{OSP}}}$ 

#### **4.Контрольные вопросы.**

1.Определение электронной и дырочной проводимости.

- 2. Что называется р-п переходом?
- 3. Что называется вольтамперной характеристикой диода?
- 4.Основное свойство полупроводникового диода?
- 5. Области применения полупроводникового диода.

#### **ЛАБОРАТОРНАЯ РАБОТА № 10**

#### **Исследование работы выпрямительных схем (одно- и двухполупериодных, трехфазных без фильтра и с фильтром) при помощи осциллографа**

- **I.** Цель работы.
- 1. Изучение работы выпрямительных устройств.
- 2. Изучение влияние сглаживающих фильтров на выпрямленное напряжение.

#### **II. Общие вопросы теории.**

В качестве источников питания различных электронных устройств часто используют выпрямители. В состав выпрямителя (рис.1) входят следующие основные элементы: трансформатор *Т*—устройство для преобразования напряжения переменного тока питающей сети в требуемое переменное напряжение и разделения электрических цепей; вентиль *В* — выпрямляющее устройство, обладающее односторонней проводимостью электрического тока; фильтр Ф — устройство, обеспечивающее необходимое ослабление пульсации выпрямленного напряжения.

Вентиль преобразует переменное напряжение в пульсирующее, что обеспечивается его свойством односторонней электропроводности. При прямом напряжении сопротивление вентиля близко к нулю, а при обратном напряжении оно становится очень большим. В качестве вентилей можно использовать ламповые диоды, различные газоразрядные приборы — газотроны, тиратроны, игнитроны и др. Однако в настоящее время большинство выпрямителей выполняют на полупроводниковых диодах (германиевых и кремниевых). Силовые полупроводниковые диоды по сравнению с другими имеют ряд преимуществ: более высокий КПД; постоянную готовность к работе, большой срок службы, малые массу и габариты, высокую надежность.

Вольтамперная характеристика полупроводникового диода (рис. 2, *б)* отличается от идеальной характеристики вентиля (рис.2, а), так как при обратном напряжении диод проводит ток. Однако у хороших диодов обратные токи весьма малы и несущественно влияют на работу выпрямителя. В табл. 1 приведены основные электрические параметры полупроводниковых диодов, наиболее часто используемых в схемах выпрямителей. На рис.3 представлена простейшая схема однополупериодного выпрямителя, в состав которой входят трансформатор Т, диод VД и нагрузка R. Диаграммы напряжений и тока в схеме однополупериодного выпрямителя показаны на рис. 4. ток в цепы нагрузки, включенной последовательно с диодом, проходит лишь в те моменты времени, когда к нему приложено прямое напряжение. Каждую половину периода напряжение вторичную обмотки трансформатора меняет знак. Поэтому в течение полупериода к диоду приложено прямое напряжение, в течение следующего полупериода - обратное.

Через диод и нагрузки ток походит только в одном (прямом) направлении, т.е. ток в нагрузке постоянен по направлению, но пульсирующий. Выпрямленное напряжение совпадает по форме с выпрямленным током. Частота пульсаций выпрямленного напряжения равна частота сети.

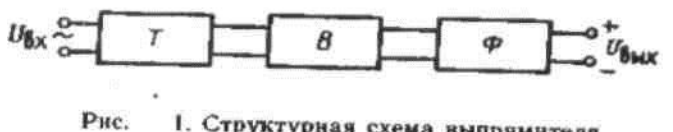

1. Структурная схема выпрямнтеля

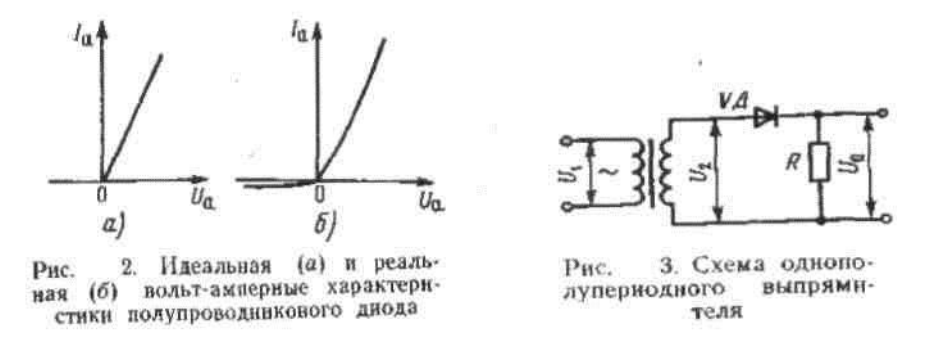

Пульсирующие ток и напряжение содержат постоянные составляющие. Среднее за период значение выпрямленного (пульсирующего) напряжения, т.е. его постоянная составляющая, определяется выражением  $U_0 = U_{2m}/T_n$ , где  $U_{2m}$ -амплитуда напряжения во вторичное обмотке трансформатора, или  $U_0 = \sqrt{2}U_2/\pi = 0.45U_2$ , где  $U_2$  - действующая напряжение.

Максимальное значение обратного напряжения, прикладываемого к диоду, равно амплитудному значению:  $U_{\sigma \sigma p m} = U_{2m} = \pi U_0$ .

Качество выпрямителю характеризуется отношением постоянной составляющей выпрямительного напряжения к действующему значению переменного напряжения  $U_1: U_0/U_2$ . Чем больше значение этого отношение, тем выше качество схемы выпрямителя. Для однополупериодного выпрямителя  $U_0/U_2 = 0.45$ .

Важным требованием к выпрямителю является снижение переменной составляющей выпрямленного напряжения, которое характеризуется

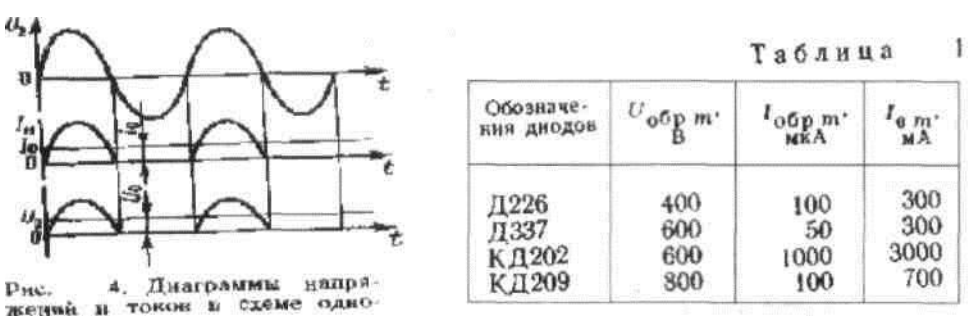

коэффициентом пульсаций  $K_n$ , равным отношению амплитудного значения переменной составляющей выпрямленного напряжения к его постоянной составляющей:  $K_n = U_m/U_0$ . Коэффициент

пульсаций часто определяют по первой гармонике:  $K_{nl} := U_{ml}/U_0$  где  $/U_{ml}$ — амплитуда первой гармоники выпрямленного напряжения. Для однополупериодного выпрямителя  $K_{\text{m}} = 1,57$ .

К выпрямителям предъявляется также требование, касающееся режима работы вентилей: обратное напряжение на закрытом вентиле не должно намного превышать выпрямленное напряжение. Выполнение этого требования характеризуется отношением максимального значения обратного напряжения U<sub>обр m</sub> к среднему значению выпрямленного напряжения  $U_0$ :  $U_{\text{ob}}$   $\mathcal{N}U_0$ . Для однополупериодного выпрямителя  $U_{\alpha 6p m}/U_{0} = \pi$ .

Схемы однополупериодных выпрямителей имеют ряд существенных недостатков: малое значение выпрямленного напряжения, большой коэффициент пульсаций и др. На практике используют различные схемы двухполупериодных выпрямителей. На рис.5 представлены схемы двухполупериодного выпрямителя с выводом от середины вторичной обмотки трансформатора (а) и мостовая (б).

Наиболее распространена мостовая схема, благодаря тому, что не требуется трансформатор, имеющий отвод от середины вторичной обмотки. Четыре диода схемы образуют мост, к одной диагонали которого присоединяются концы вторичной обмотки трансформатора, а к другой — нагрузка выпрямителя. Диоды работают поочередно попарно: при положительной полуволне напряжения *1/2,* которая соответствует прямому напряжению диода  $V\!\!Z_{\sigma}$  ток проходит через  $V\!\!Z_{\sigma}$  нагрузку и  $V\!\!Z_{\beta}$ , а при отрицательной полуволне напряжения  $U_z$  соответствующей прямому напряжению диода  $V\!\!A_z$  ток проходит через VД2, нагрузку и VД4. На рис. 6 представлены диаграммы напряжений и тока в мостовой схеме. Частота пульсаций выпрямленного напряжения здесь в два раза больше, чем в однополу-периодной схеме, что увеличивает среднее значение выпрямленного напряжения: $U_0 = 2U_{2m}/\pi = 2\sqrt{2}U_{2m}/\pi$  Коэффициент пульсаций выпрямленного напряжения по первой гармонике  $K_{II1} = 0.667$ .

Максимальное значение обратного напряжения на закрытых диодах равно амплитудному значению напряжения  $U_{2m}$  так как падение напряжения неоткрытых вентилях близко нулю:  $U_{\sigma\sigma\rho m} = U_{2m} = \pi U_0$  / 2 = 1,57 $U_0$ 

Простейшие схемы выпрямителей имеют большой коэффициент пульсаций выпрямленного напряжения. Поэтому далее предусматриваются сглаживающие фильтры. Обычно используют Г- или П-образные фильтры, включающие дроссели, конденсаторы и резисторы. Чаще всего используют LС-фильтры (рис. 7, *а, б),* обеспечивающие хорошее сглаживание пульсаций при различных нагрузках. Конденсатор *С* фильтра включают параллельно нагрузке *К*. Тогда при выполнении условия  $X_c = 1/(\omega \, \text{C}) << R$  конденсатор шунтирует

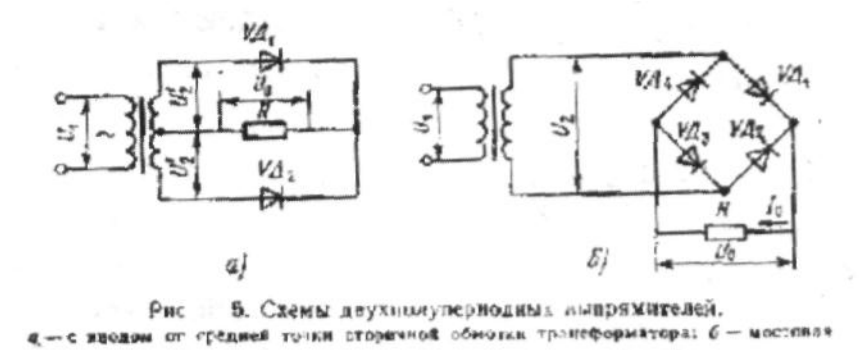

нагрузку по переменной составляющей и значительно уменьшает переменное напряжение на нагрузке. Дроссель *L* включают последовательно с нагрузкой. При выполнении условия  $X_L = \omega L >> R$  переменное напряжение выхода выпрямителя задерживается на дросселе фильтра и в нагрузку не попадает. Одновременное включение L и С дает большой эффект в сглаживании пульсаций выпрямленного напряжения. Качество фильтра оценивают коэффициентом сглаживания  $K_{cm} = K_{n} K_{m}$  вых, где  $K_{n} K_{n}$  вых коэффициенты пульсаций выпрямителя на "входе и выходе фильтра. Чем больше  $K_{\text{crn}}$ . тем эффективнее работает фильтр.

Выпрямители трехфазного тока применяются , в основном , для питания потребителей средней и большой мощности. При этом они равномерно нагружают сеть трехфазного тока. Из всего многообразия схем трехфазных выпрямителей наиболее простой является трехфазная схема с нулевым выводом.

Представленная для исследования схема трехфазного выпрямителя /рис. 9 ,а/ состоит из трехфазного трансформатора, трех вентилей и сопротивления нагрузки К<sub>н</sub>. Первичная обмотка трансформатора может быть соединена звездой или треугольником, вторичная только звездой. Католы вентилей VI1, VI2 и VI3 соединенные между собой. имеют положительный потенциал по отношению к нагрузке R., на нулевой точке трансформатора- отрицательный потенциал.

Вентили в приведенной схеме работают поочередно, каждый в течении одной трети периода. Когда потенциал анода одного вентиля более положителен, чем потенциалы анодов двух вентилей, т.е. когда соответствующее фазное напряжение будет положительным и больше двух других фазных напряжений. Основные соотношения для трехфазного выпрямителя:

Среднее значение выпрямленного напряжения

$$
U_0 = 0.82U_{2m} = 1.17U_2
$$

Среднее значение выпрямленного тока

$$
I_0 = \frac{U_0}{R_H}
$$

Среднее значение тока вентиля

$$
I_{npcp} = \frac{I_0}{3}
$$

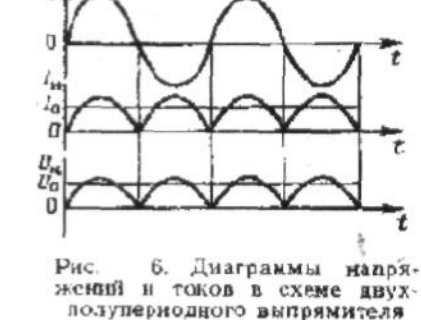

Максимальное значение обратного напряжения  $U_{\alpha}$ 

$$
\delta_p = \sqrt{3U_{2m} = 2,09U_0}
$$

Коэффицент пульсации  $k_{\rm H} = 0.25$ 

Приборы и оборудование: осциллограф, например тип С1-68, элемент схемы макета лабораторной установки (рис. 8), проволочный переменный резистор (тип ППЗ). Порядок выполнения работы. 1. Разобраться в работе схемы макета лабораторной установки (рис.8). Поочередно подключить осциллограф к точкам АО и ВС

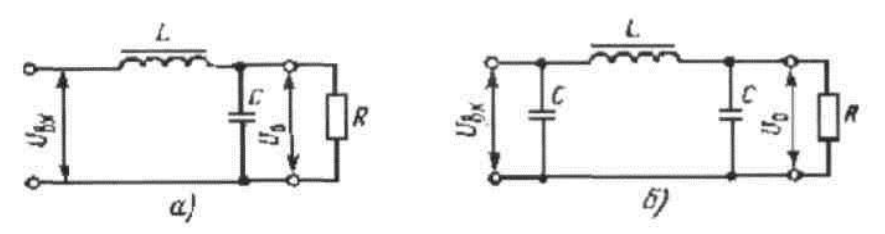

7. Г-образная (а) в П-образная (б) схемы сглажива-Рис. кимал фильтров

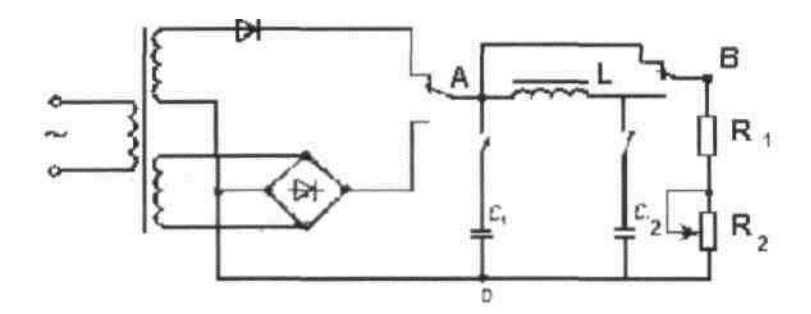

Рис.8. Схема лабораторной установки для исследования выпрямителя.

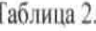

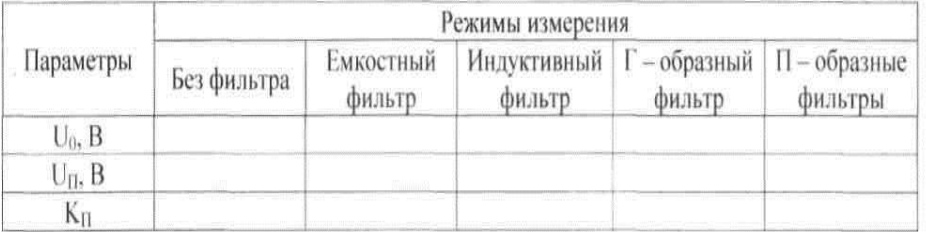

2. Зарисовать изображения кривых с экрана осциллографа на вторичной обмотке трансформатора и на выходе выпрямителя для случая однополупериодного и мостовой схем без сглаживающих фильтров при использовании всех возможных фильтров: емкостного , индуктивного и смешанного

3. С помощью осциллографа измерить постоянное напряжение и напряжение пульсаций и определить коэффициент пульсации выпрямителя без фильтров и с фильтрами:  $K^{}_{\Pi} = \surd 2 U^{}_{\Pi}$  /  $U^{}_{0}$  . Получение данные измерений занести в табл.2.

4. По данным табл.2, определить коэффициент сглаживания для различных фильтров.

5. Включить схему на рис.9, на режим холостого хода, без фильтра, подсоединив на выходе осциллограф. Зарисовать осциллограмму

- 6. Включить схему на режим холостого хода и подключить фильтр. Зарисовать осциллограмму.
- 7. Измерить вольтметром V1напряжение на входе выпрямителя, а вольтметром У2 напряжение на выходе выпрямителя. Результат занести таблицу 3.
	- 8. Выполнить пункты 5.6.7 при режиме с нагрузкой.

 $\mathbf{U}_1$ 

B

1

 $\mathbf I$ 

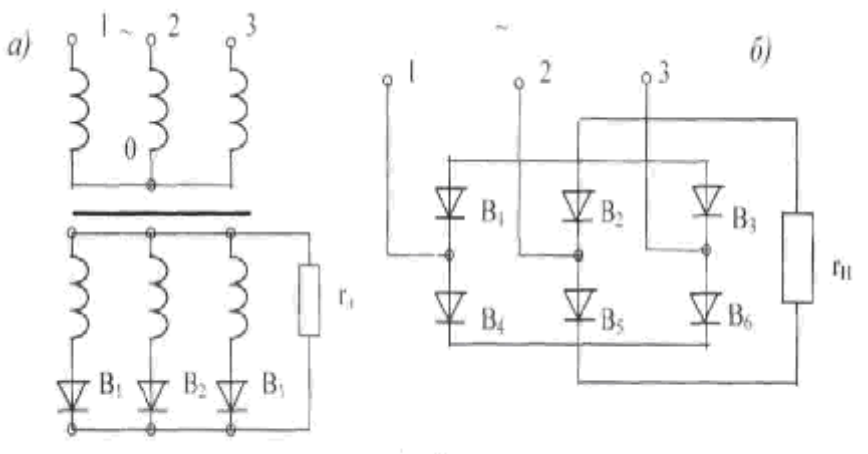

9-рис.

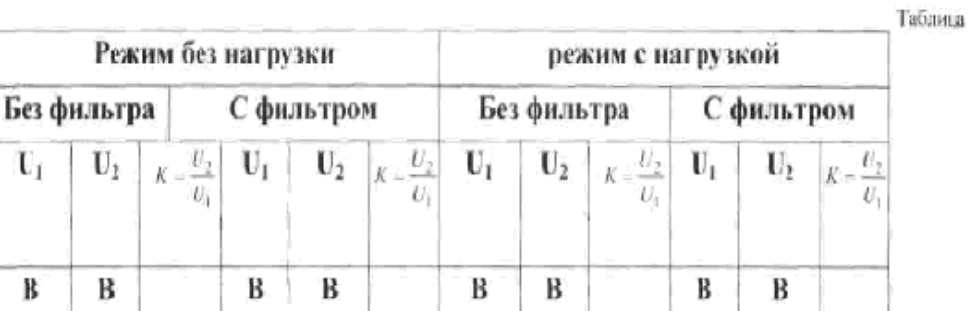

3

9. Зарисовать осциллограммы. Рассчитать коэффициенты пульсации, средневыпрямленные значения тока и напряжения.

#### **IV. КОНТРОЛЬНЫЕ ВОПРОСЫ**

- 1. Основные приборы применяемые для выпрямления переменного тока, почему?
- 2. Типы схем выпрямления. Их недостатки и достоинства.
- 3. Коэффициент сглаживания определение назначение, методы повышения.
- 4. Типы сглаживающих фильтров.
- 5. Можно ли построить выпрямитель без трехфазного трансформатора.
- 6. Назначение сглаживающего фильтра.
- 7. Коэффициент пульсации, пути его понижения.
- 8. Указать достоинства и недостатки схем двухполупериодной и трехфазной.
- 9. Как определить среднее значение выпрямленного тока.

# **ЛАБОРАТОРНАЯ РАБОТА №11**

# **ИССЛЕДОВАНИЕ УСИЛИТЕЛЯ ПОСТОЯННОГО ТОКА**

# **I. Цель работы**

Изучение принципа действия дифференциального усилителя постоянного тока (УПТ) и приобретение навыков его балансировки; снятие и анализ амплитудных характеристик (рис.2).

### **II. ОБЩИЕ ВОПРОСЫ ТЕОРИИ**

Усилители постоянного тока предназначены для усиления сигналов в диапазоне частот от *f* = 0 (постоянный ток) до некоторой максимальной частоты *f* max , обычно определяемой частотными свойствами транзисторов. Эта частота может достигать сотен мегагерц.

Простейшая схема УПТ (рис. 3) используется в компенсационном стабилизаторе напряжения. При номинальном входном напряжении  $\boldsymbol{U}_{\scriptscriptstyle{BX}}$  стабилизатора на электродах транзистора VT также устанавливаются номинальные напряжения  $U_{\rm\scriptscriptstyle JVT},\,U_{\rm\scriptscriptstyle EVT}$  и  $U_{\kappa V}$ . Напряжение  $U_{\text{3V}T}$  создается параметрическим стабилизатором на стабилитроне  $VD$  и не зависит от входного напряжения  $U_{\text{ax}}$ , а напряжения  $U_{\text{bvr}}$  и  $U_{\text{cvr}}$  изменяются. Входное напряжение УПТ  $U_{\textrm{\tiny\it{BVT}}}$  является частью выходного  $\alpha U_{\textrm{\tiny\it{BLX}}}$ стабилизатора (где  $\alpha = R2/(R1 + R2)$  - коэффициент деления делителя *R*1*R*2). Коллекторное напряжение *UКVT* управляет регулирующим транзистором стабилизатора (на схеме не приведен).

Если по какой - либо причине выходное напряжение  $U_{\textit{\tiny BEX}}$  стабилизатора изменилось, изменится и напряжение  $\alpha U_{\scriptscriptstyle B b K}$  , например, появится приращение напряжение  $+\Delta U_{\scriptscriptstyle B}$ .

При этом базовый ток транзистора  $VT$  уменьшиться на  $\Delta I_{\scriptscriptstyle{E}} = \Delta U_{\scriptscriptstyle{E}} / h_{\scriptscriptstyle{119}}$ , а коллекторный – на  $\Delta I_K = h_{219} \Delta I_B = h_{219} U_B / h_{119}$  и, следовательно, увеличиться коллекторное напряжение на  $\Delta U_{K} = \Delta I_{K} R_{K}$ . Это напряжение  $\Delta U_{K}$  является выходным напряжением УПТ, вызывающим компенсирующее изменение электрического состояния регулирующего транзистора стабилизатора.

В рассматриваемом случае при  $+\Delta U_{\scriptscriptstyle E}$  на выходе УПТ появляется  $-\Delta U_{\scriptscriptstyle K}$  , способствующее уменьшению базового тока регулирующего транзистора, что равносильно увеличению сопротивления промежутка коллектор – эмиттер, приводящего к уменьшению выходного напряжения стабилизатора  $\,{U}_{\scriptscriptstyle B\bar{\rm\scriptscriptstyle B}X}\,.$ 

Коэффициент усиления напряжения УПТ определяют по формуле:

$$
K = \Delta U_K / \Delta U_B = R_K h_{219} / h_{119} .
$$

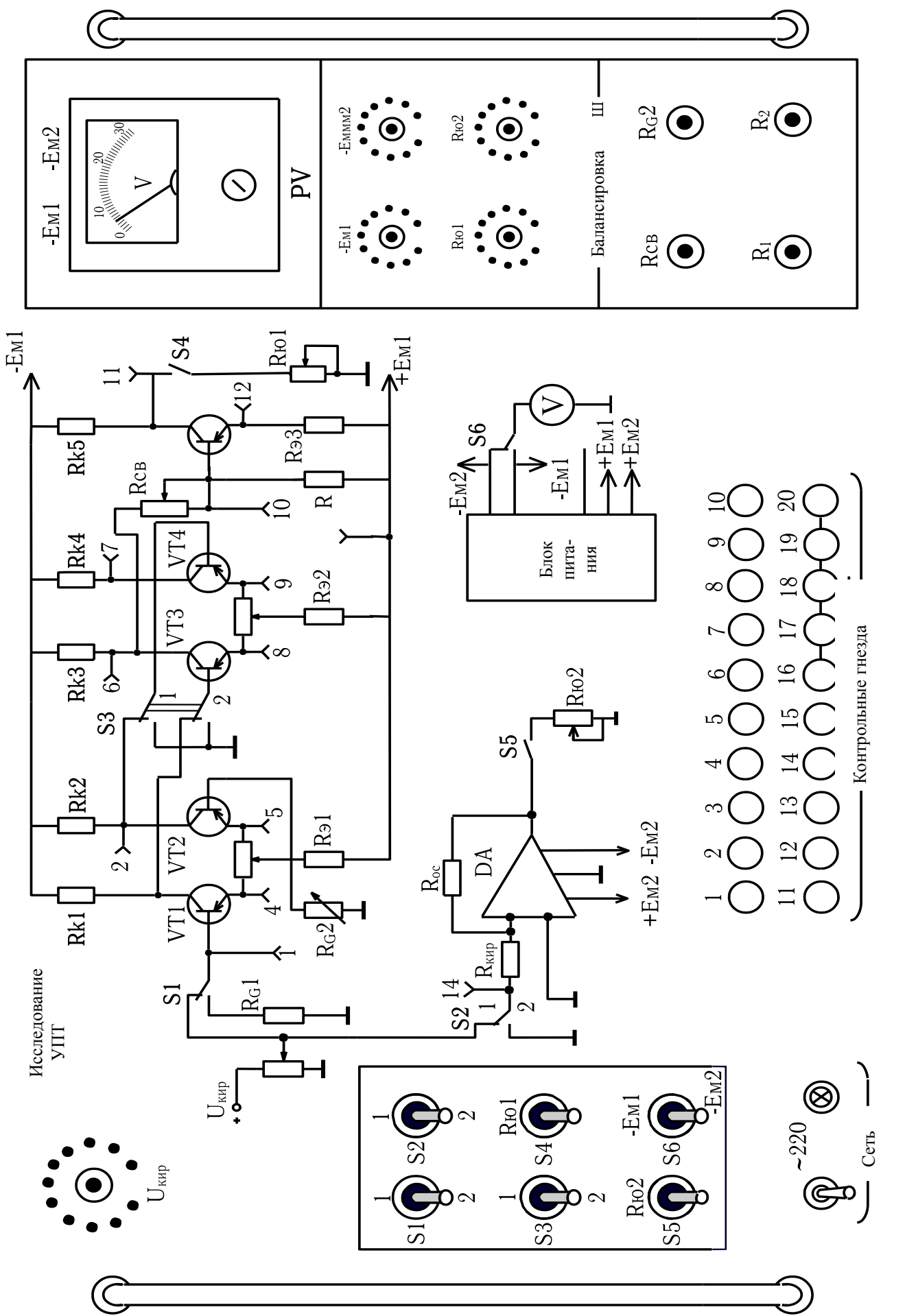

Puc. 1

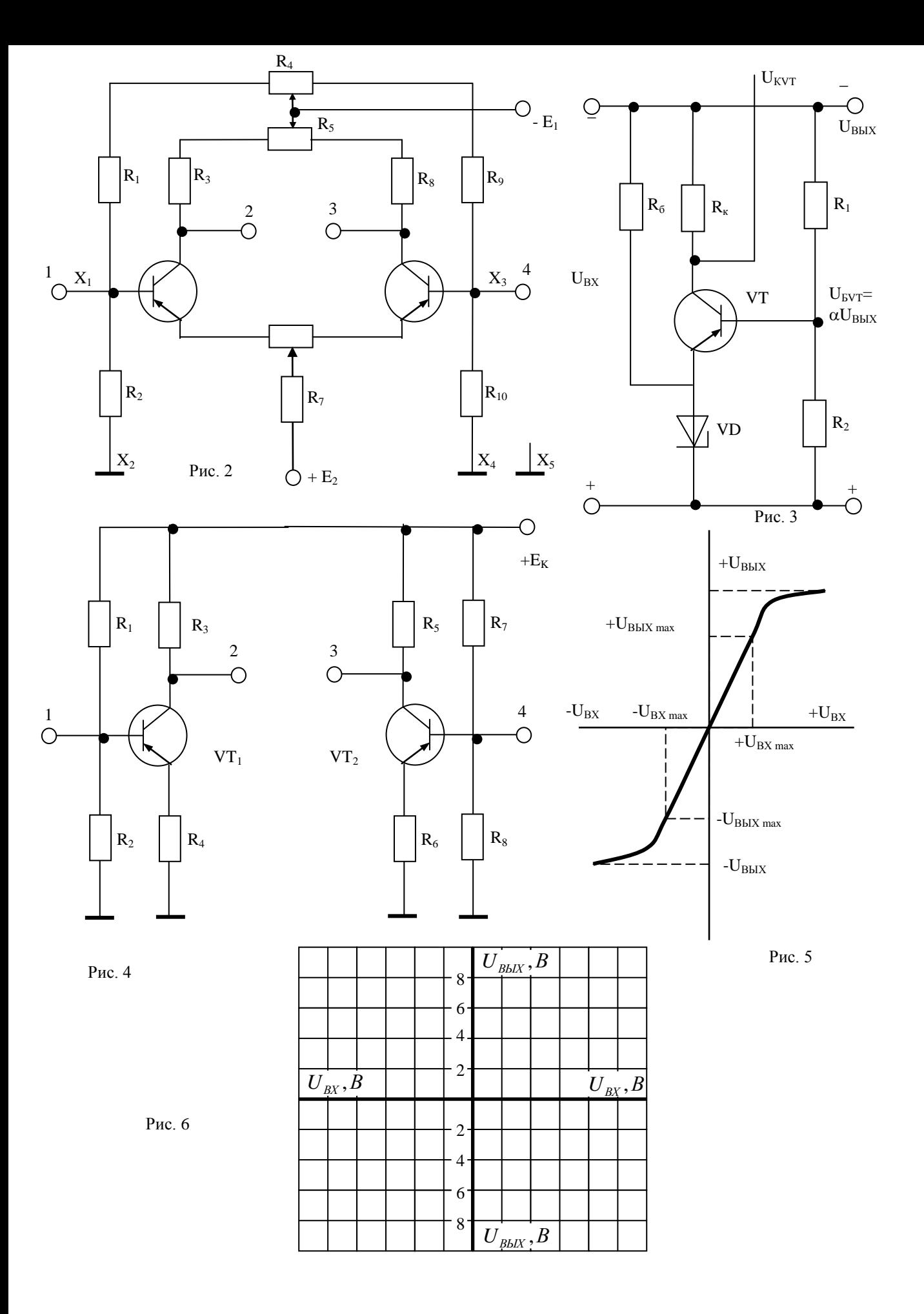

Следовательно, изменение входного напряжения УПТ вызывает в  $K$  раз большее изменение его выходного напряжения.

Кроме того, УПТ может усиливать переменное напряжение до некоторой предельной частоты, которая определяется частотными свойствами транзисторов, что особенно важно в стабилизаторах, работающих на схему с импульсным потреблением.

На выходе УПТ появляется сигнал даже в том случае, если на входе его нет. Это явление, называемое дрейфом нуля, проявляется нестабильностью выходного напряжения. Дрейф нуля представляет собой ложный выходной сигнал, а воздействие на схему УПТ дестабилизирующих факторов, наиболее серьезный из которых - изменение температуры окружающей среды, влияющее на все без исключения элементы. Устранить или полностью скомпенсировать это явление невозможно.

Так в УПТ, показанном на рис. 3, с ростом температуры из - за увеличения тока коллектора уменьшается отрицательное коллекторное (выходное) напряжение, что равносильно поступлению на вход сигнала отрицательной полярности. Дрейф выходного напряжения может быть скомпенсирован подачей на вход УПТ. Зная абсолютный выходной дрейф  $\Delta$  и коэффициент усиления напряжения  $K$ , можно определить приведенный дрейф  $\delta = \Delta/K$ . Приведенный дрейф определяет чувствительность УПТ, т. е. минимальный сигнал на его входе, который будет различным на выходе. Так, если приведенный дрейф при воздействии определенных дестабилизирующих факторов составляет 100 мкВ, подавать на вход УПТ сигнал1 мкВ не имеет смысла – он потеряется на фоне дрейфа. Сигнал же, соизмеримый с приведенным дрейфом, будет заметен на выходе. Следовательно, снижение приведенного дрейфа сопровождается повышением чувствительности УПТ.

Для уменьшения дрейфа нуля используют параллельно – балансные УПТ (рис. 4), которые состоят из двух одинаковых каскадов, параллельно подключенных к источнику питания  $E_K$ . Перед началом работы УПТ балансируют так, чтобы потенциалы входных 1 и 4 и выходных 2 и 3 зажимов были попарно одинаковы. Это состояние соответствует отсутствию входного сигнала.

Коллекторные цепи транзисторов образуют мост, верхними плечами которого являются  $R_3$  и  $R_5$  одинаковых сопротивлений, а нижними – промежутки коллектор – эмиттер транзисторов  $VT_1$  и  $VT_2$ , включенные последовательно резисторам  $R_4$  и  $R_6$ , сопротивления которых обычно невелики. Сопротивления нижних плеч моста после балансировки становятся одинаковыми.

Под действием входного сигнала (в простейшем случае его подают между зажимами 1 и 4) базовый ток одного из транзисторов уменьшается, при этом сопротивление его промежутка коллектор - эмиттер увеличивается, одновременно базовый ток другого транзистора увеличивается, а сопротивление его промежутка коллектор - эмиттер уменьшается. Баланс моста нарушается и на выходе схемы появляется сигнал. Входной сигнал противоположной полярности вызывает появление на выходе схемы сигнала также противоположной полярности. Таким образом, выходной сигнал содержит информацию не только о значении входного сигнала, но и о его знаке. При полной симметрии схемы дрейфы выходных напряжений отдельных каскадов будут одинаковы.

Потому на нагрузке, подключенной к зажимам *2* и *3*, дрейфа вообще не будет. В реальных схемах дрейф выходного напряжения все же наблюдается.

Исследуемый в данной работе УПТ (см. рис. 2) выполнен по параллельно – балансной схеме. Его принципиальная монтажная схема приведена на рис. 3. Такие УПТ называют также дифференциальными, поскольку их выходное напряжение пропорционально разности потенциалов входов.

Наилучшей, с точки зрения минимального дрейфа, является схема УПТ с симметричными входом и выходом. Входной сигнал подается на изолированный от корпуса зажим *1*, а выходной снимается также с изолированных от корпуса зажимов *2* и *3*. Режим базовых цепей транзисторов обеспечивается одинаковыми делителями напряжения *RG1RG2(R1R2)*. Напряжения эмиттерных переходов образуются на резисторах *R<sup>G</sup>* (или *R20*) и *RG2 (R<sup>2</sup>* и *R10)*. Резистор *R<sup>4</sup>* служит для балансировки схемы – выравнивания потенциалов на базах транзисторов. В коллекторные цепи включены имеющие одинаковые сопротивления резисторы  $R_{K1}$  и  $R_{K2}$ .

Потенциометр *R<sup>6</sup>* предназначен для установки нуля на выходе УПТ при нулевом входном сигнале и, кроме того, для выравнивания неодинаковых сопротивлений эмиттерных областей транзисторов и создания небольшой по глубине ООС, дополнительно стабилизирующей режим транзисторов. Резистор *R<sup>3</sup>* предназначен для эмиттерной стабилизации рабочих точек транзисторов, что снижает дрейф нуля. Напряжение источника *+EП 1* (*E2*) подбирают так, чтобы потенциалы эмиттеров были близки к нулю, а сами транзисторы находились в активном режиме.

При выполнении работы напряжение источника –*EП1* (*E2*) подбирают так, чтобы напряжение источника *EП 1*(*E1*) распределялось поровну между промежутками коллектор – эмиттер транзисторов и резисторами в коллекторных цепях. При использовании транзисторов с одинаковыми параметрами и резисторов *RX1=RX2* (*R1=R9*) и *RG1=RG2* (*R3=R8*) схема после балансировки будет симметричной, а дрейфы потенциалов коллекторов транзисторов – одинаковыми. Следовательно, дрейф нуля на нагрузке, включенной между коллекторами, будет равен нулю, так как представляет собой разность дрейфов одинаковых половин усилителя.

Перед началом работы схема должна быть сбалансирована, для чего необходимо:

- установить движки потенциометра *R<sup>1</sup>* (*R6*) в среднее положение;

- подключить к гнездам *2* и *3* схемы вольтметр с предельным значением шкалы, равным  $-E_{\Pi}$  ( $E_2$ ) и  $S_1$  переключить в положение 2;

- установить потенциометром *R<sup>1</sup>* (*R5*) нулевое напряжение на выходе УПТ, одновременно переключая вольтметр на все более чувствительные пределы.

В ходе работы периодически следует проверять этим способом отсутствие дрейфа нуля. Также балансируется второй каскад на транзисторах *VT<sup>3</sup>* и *VT<sup>4</sup>* (при балансировке  $VT_3$  и  $VT_4$   $S_3$  находится в положении 2).

При подключении к гнезду *1* положительного полюса источника входного сигнала ток будет проходить по цепи: гнездо *1*, база – эмиттер *VT1*, *R<sup>1</sup>* (*R6*), эмиттер – база *VT<sup>2</sup>* резистор *RG2*. Этим током транзистор *VT<sup>1</sup>* будет закрываться, и отрицательное напряжение на его коллекторное начнет расти, а транзистор *VT<sup>2</sup>* будет открываться, и отрицательное напряжение на его коллекторное начнет уменьшаться. Следовательно, вольтметр для измерения выходного напряжения при установленной полярности входного сигнала следует подключить плюсом к гнезду 3, а минусом - к гнезду 2.

При некотором входном сигнале транзистор  $VT<sub>l</sub>$  начнет закрываться, а транзистор  $VT_2$  окажется в режиме насыщения, т. е. Прекратиться воздействие входного сигнала на УПТ. Этому состоянию схемы соответствуют напряжения  $+U_{\text{max}}$  и  $-U_{\text{max}}$  (рис. 5), ограничивающие линейный участок амплитудный характеристики, в пределах которого коэффициент усиления напряжения постоянен, т. е.

$$
K=U_{\rm \scriptscriptstyle 6bIX\, max}/U_{\rm \scriptscriptstyle ex\, max} \ .
$$

Особенностью схемы дифференциального УПТ является отсутствие внутрикаскадной ООС при включении в общую эмиттерную цепь резистора  $R_7$ , сопротивление которого определяется только напряжением источника питания  $E_2$ .

#### III. Порядок выполнения работы:

1. Вычертить табл. 1 и 2 для снятия амплитудных характеристик УПТ и координатные оси (рис. 5) для их построения (масштаб по осям:  $U_{ex}$  – в 1 см 0,2 В;  $U_{env}$  – в 1 см  $2B$ ).

2. Зарисовать схему исследуемого усилителя постоянного тока (см. рис. 2 и рис. 6), снять амплитудную характеристику и занести результаты измерений в табл. 1.

3.  $U_{\alpha x}$  измеряют в гнезде 1,  $U_{\alpha b x}$  – между 2 и 3.

4. Включением  $S_3$  подать на входы второго каскада выходное напряжение первого каскада. Снять амплитудную характеристику. Занести результаты измерений в табл. 2.

Таблица 1

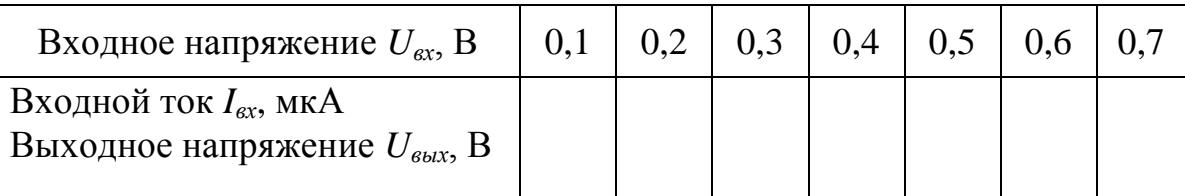

Таблица 2

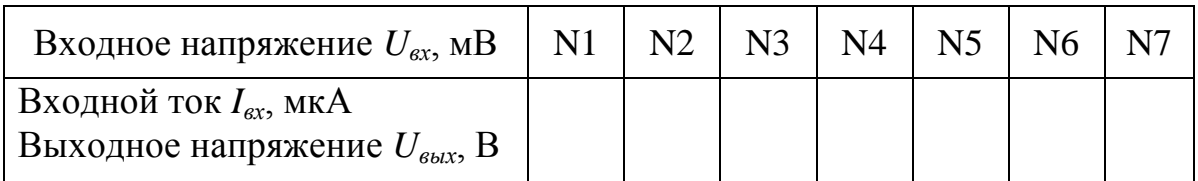

5. Регулировкой потенциометра  $R_{CB}$  установить необходимое напряжение на входе оконечного каскада (10) и измерить выходное напряжение на коллекторе транзистора  $VT_5$  (гнездо11), а также на его эмиттере (гнездо12). Опыт повторить 10 раз для различных значений напряжения базы  $VT_5$  (гнездо10). Результаты занести в табл. 3.

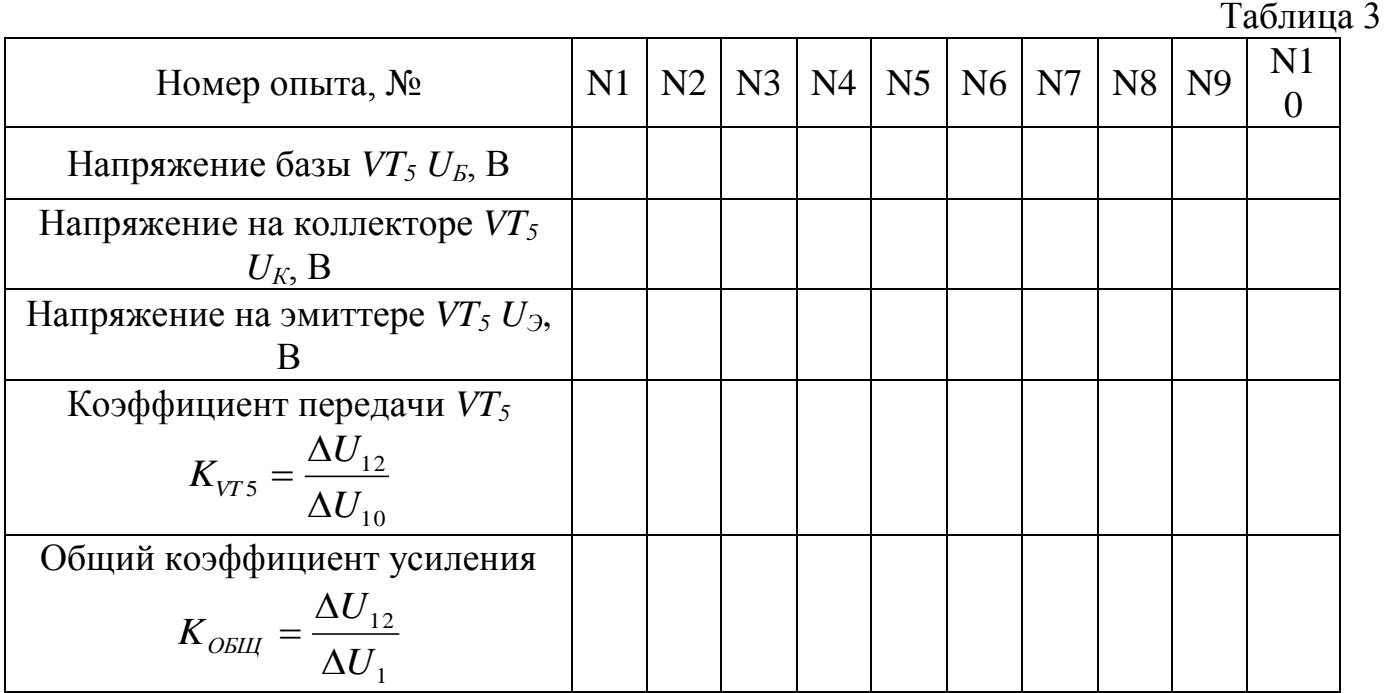

**6.** Построить амплитудные характеристики УПТ в координатных осях (см. рис. 6).

**7.** Принимая за исходные состояния схемы соответствующие результаты 3-го или 4-го столбца табл. 3, определить выходное напряжение на выходе *VT<sup>5</sup>* (гнездо *11*), задавая различные нагрузки сопротивлением  $R_{HI}$ . Результаты занести в табл. 4.

Таблица 4

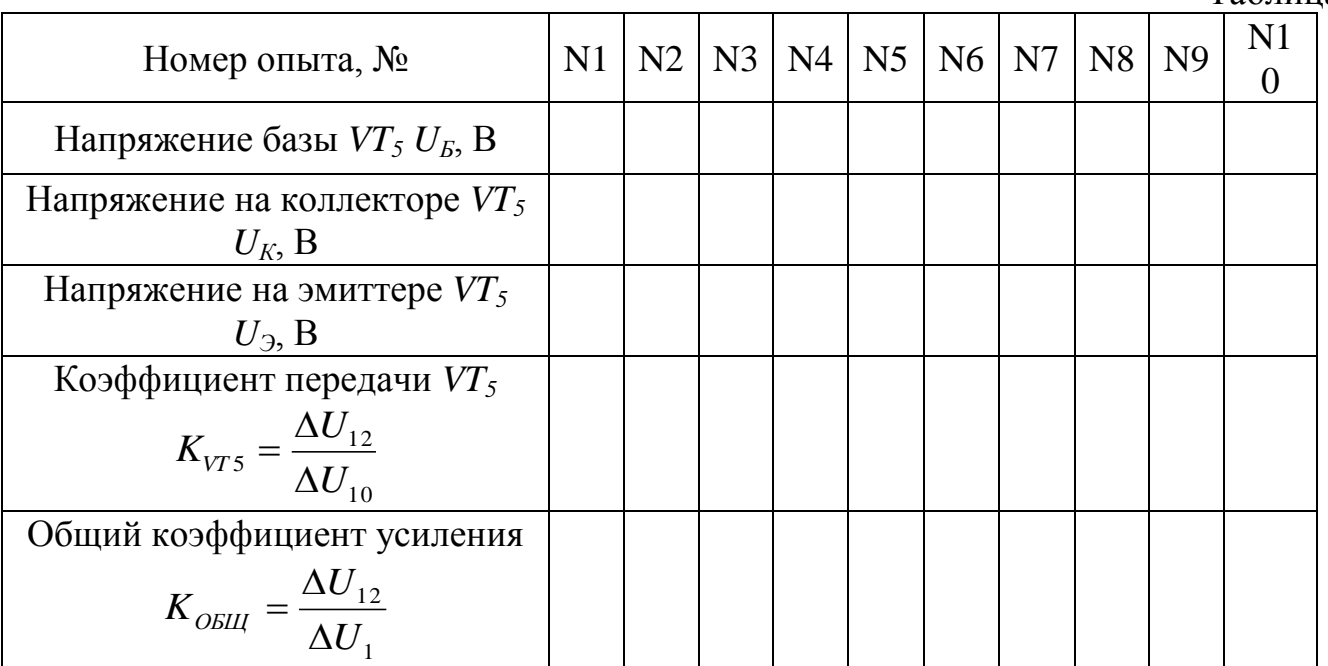

**8.** Для всех транзисторов определить разности потенциалов и токи для всех транзисторов, когда каждый каскад сбалансирован. Результаты изучить и прокомментировать.

9. Определить дрейф нуля. Для этого сбалансировать усилитель. Произвести измерения выходного напряжения  $(U_{11})$  с высокой точностью при  $U_{RX}$  равном нулю, что имеет место в крайнем левом положении. Измерение дрейфа нуля производить в гнезде 11 внешним вольтметром.

10. Исследование УПТ на интегральных микросхемах. Такие усилители нашли широкое применение и больше называются операционными усилителями (ОУ). Существуют их большое разнообразие. Они отличаются друг от друга мощностью, точностью, быстродействием, коэффициентом усиления. В данной установке использован ОУ типа КР544УД2В. Из справочника определить основные параметры данного ОУ.

10.1. Определение коэффициента усиления по напряжению.

Ручкой регулятора «- $E_{\Pi2}$ » (21) по встроенному вольтметру (26) установить напряжение минус 12,6 В. Переключатель  $S_3$  установить в положение 2, переключатель  $S_2$  в положение 1, переключатель  $S_3$  – в положение  $R_{H2}$ .

**10.2.** Ручки регуляторов  $U_{RX}$  и  $R_{H2}$  установить в крайнее правое положение, чем на вход подается сигнал, и нагрузка усилителя имеет максимальное сопротивление.

10.3. Внешним вольтметром, желательно электронным, произвести измерение входного потенциала на гнездах «14» и «1» выходного - на гнездах «15» и «1». Рассчитать коэффициент усиления ОУ:

$$
K_U = \frac{\Delta U_{\text{BLX}}}{\Delta U_{\text{BX}}}
$$

11. Определение дрейфа нуля ОУ.

**11.1.** При тех же положениях управляющих ручек, что и в п. 10.3. на вход ОУ подать «ноль», т. е. Ручку потенциометра « $U_{BX}$ » (20) установить в крайнее левое положение. Измерить выходное напряжение  $U_{BbIX}$  в гнезде «15» внешним вольтметр.

Примечание. Балансировку дифференциальных усилителей проводят при закороченных между собой базах пар транзисторов. При различных значениях (- $E_{\text{III}}$ ) добиваются такого значения  $-E_m$ , при котором на коллекторах имеется напряжение, равное минус 5В.

#### 4. КОНТРОЛЬНЫЕ ВОПРОСЫ:

- 1. Каковы особенности схем УПТ?
- 2. Что такое дрейф нуля?
- 3. Почему уменьшение приведенного дрейфа нуля сопровождается ростом чувствительности УПТ?
- 4. Каковы причины и основные способы уменьшения дрейфа нуля?
- 5. Какие параметры транзистора зависят от температуры окружающей среды?

### **ЛИТЕРАТУРА**

- 1. Нейман Л.Р., Демирчан К.С. Теоретические основы электротехники. Т. 1 и 2, Л.: Энергоиздат, 1991 г.
- 2. Теоретические основы электротехники. Под ред. П.А. Ионкина. Высшая школа, 1986 г.
- 3. Зеваке Г.В., Ионкин П.А., Нетушил А.В., Страхов С.В. Основы теории цепей. М.: Энергоатомиздат, 1989 г.
- 4. Бессонов Л.А. Теоретические основы электротехники. Электрические цепи. Ч.I М.: Высшая школа, 1992 г.
- 5. Сборник задач и упражнения по теоретическоим основам электротехники. Под редакцией П.А.Ионкина. – М.: Энергоиздат,1994 г.
- 6. Прянишников В.А. Теоретические основы электротехники. Курс лекций. Санкт Перербург, «Корона Принт», 2000 г.
- 7. Кацман М*. М.* Электрические машины. М.: Высшая школа, 2000
- 8. И.С. Иванов., Л.А. Равдоник. "Электротехника" Москва 1998 й
- 9. Методическое указания к выполнению виртуальных лабораторных работ по курсу ТОЭ под редакцией М.М. Мухитдинов Тошкент 2004 й.
- 10. «Электротехника» под редакцией проф. В.Г. Герасимова. Москва 1996 г.
- 11. Промышленная электроника под редакцией проф. В.Г. Герасимова. Москва 1996 г.